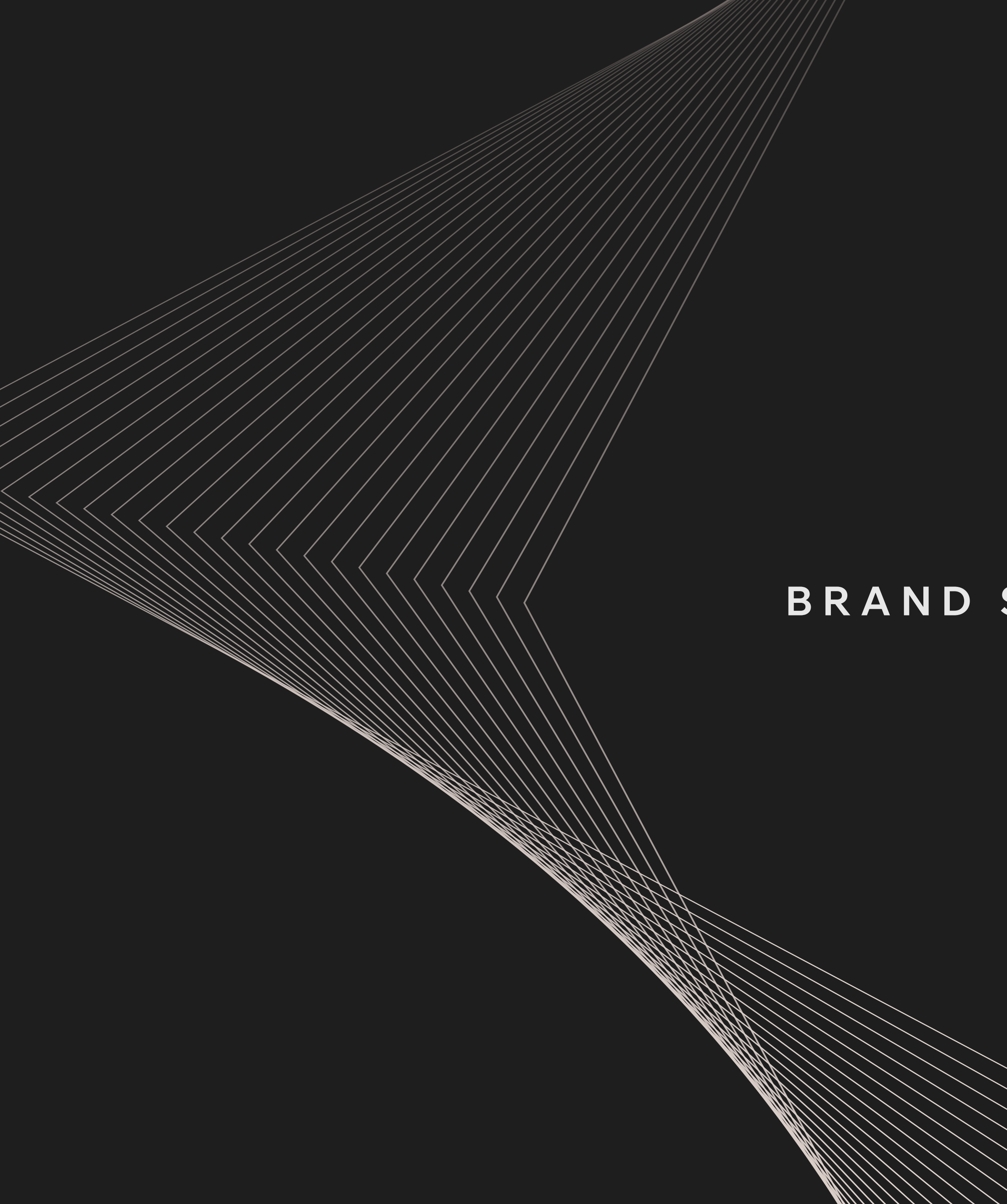

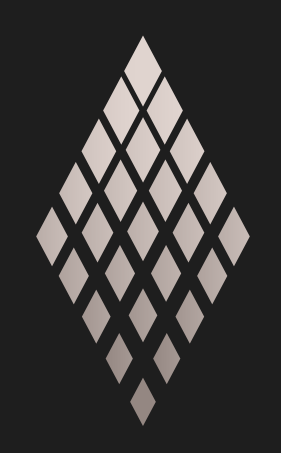

AMPERE

# **BRAND SHORTBOOK**

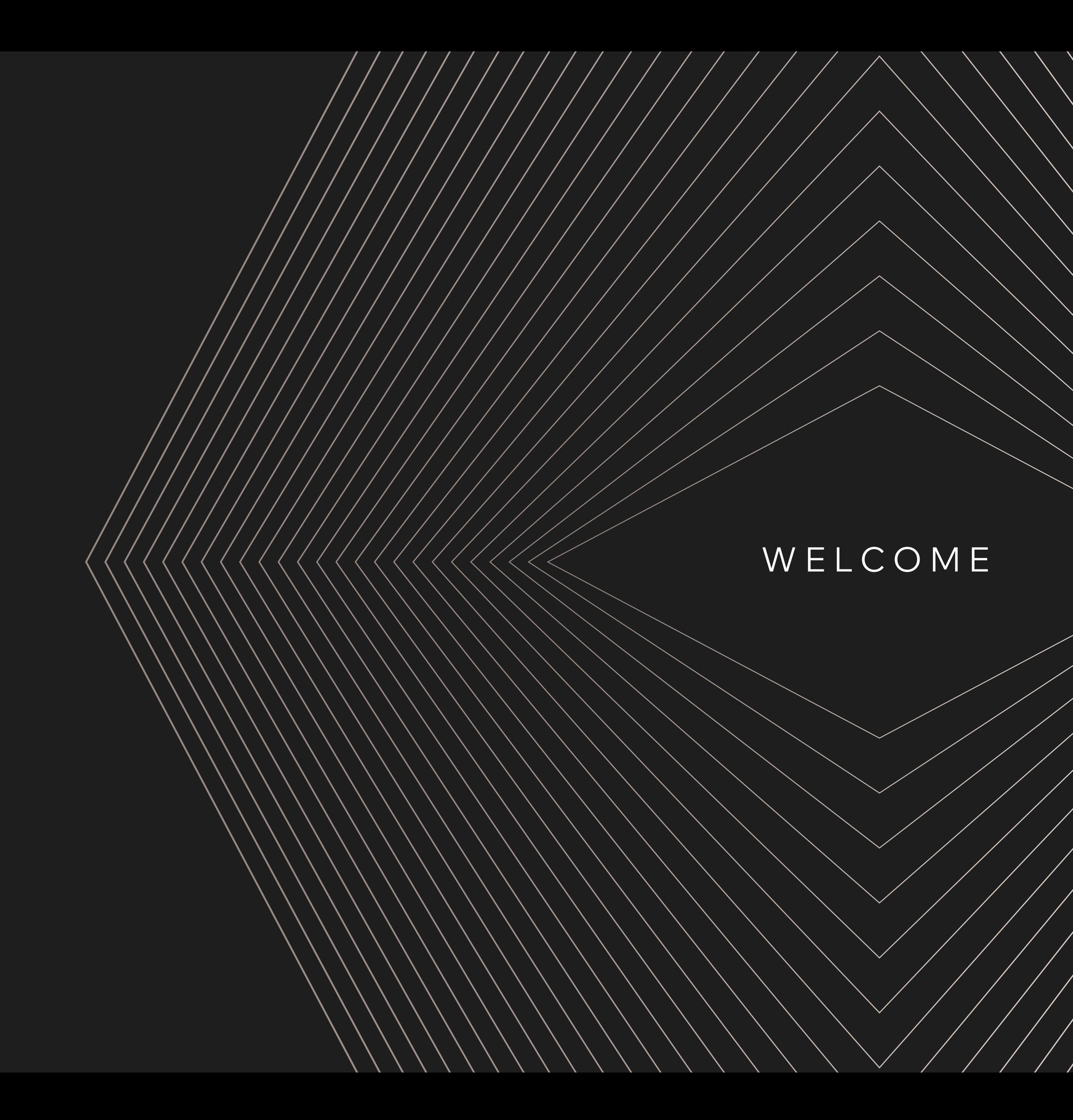

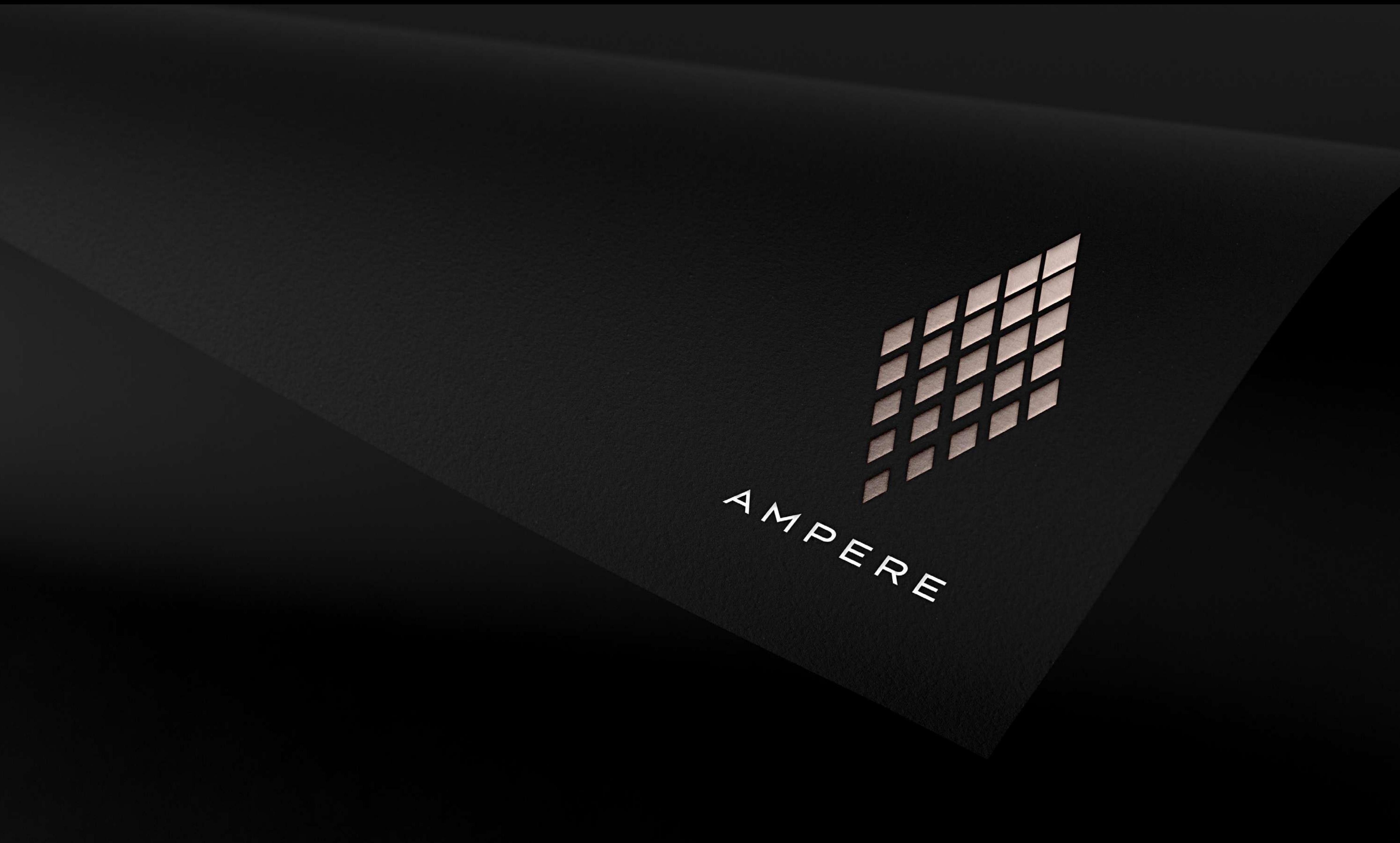

# $\leq$  MANIFESTO

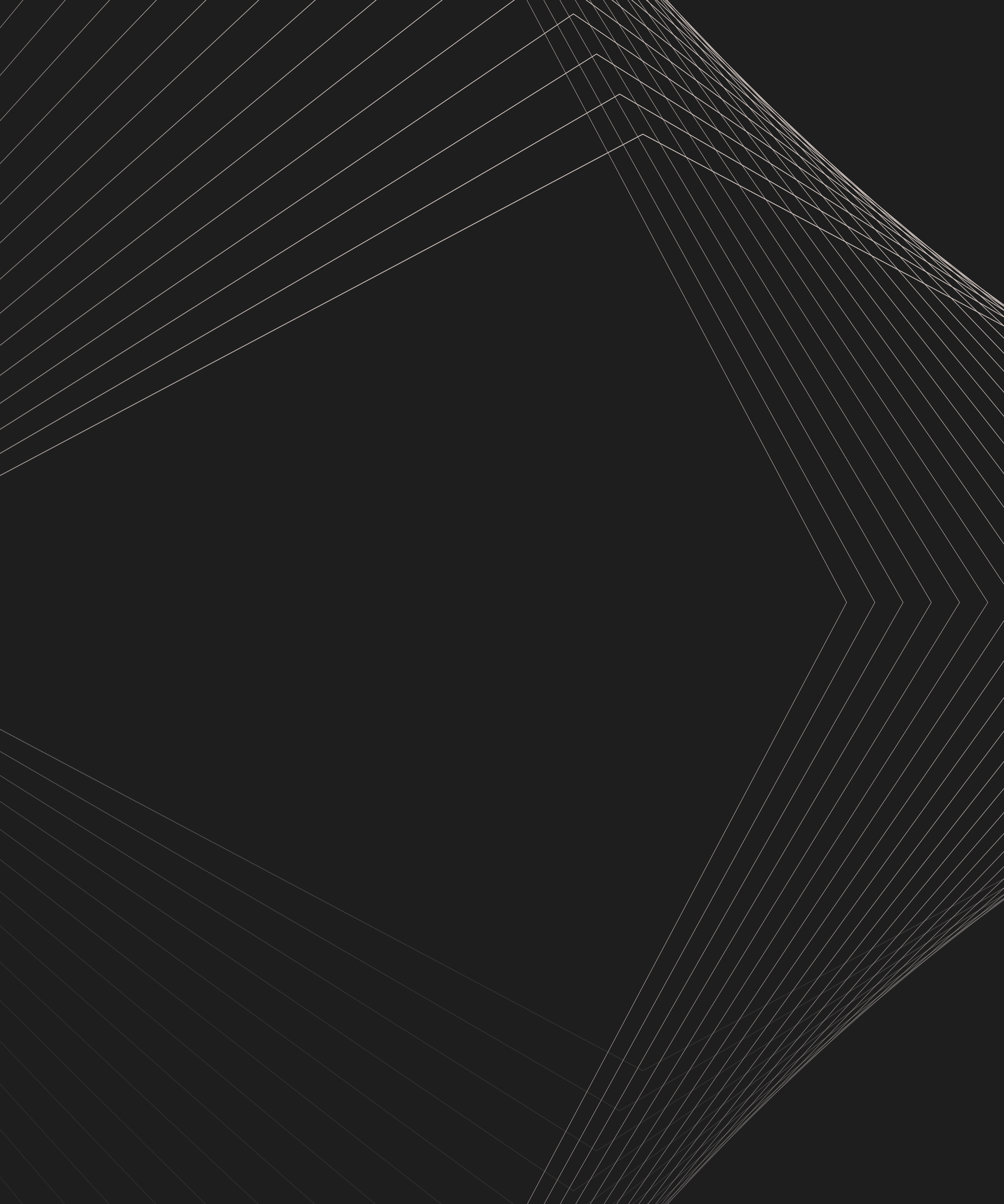

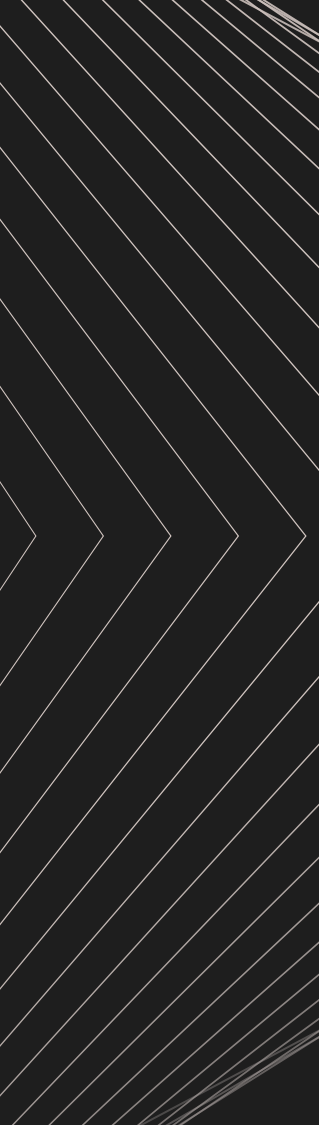

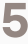

### **MANIFESTO The latest innovation coming from Renault is not a car it is a new model of car company.**

A model that will open a new chapter in our industry.

Of course, it's driven by tech with electric vehicles at its heart.

But electric vehicles are not only about energy, power and traction. They are about a complete new experience.

Not only connected to the grid, but connected to life.

Not only recycled materials, but building a circular economy that better serves people and planet.

A complete eco-system, sustainable by nature, with software and AI driving new customer journeys, personalized to the full.

A new model of car company is born today, with the spirit of "the voiture à vivre and the French heritage of creativity in design and engineering.

With Ampere, Renault Group integrates R&D, software, car and service design in one.

Ampere is born today.

Agile and young by nature with a century of know-how, ready to take the lead as a European champion.

# **ELECTRIFYING THE AUTOMOBILE**

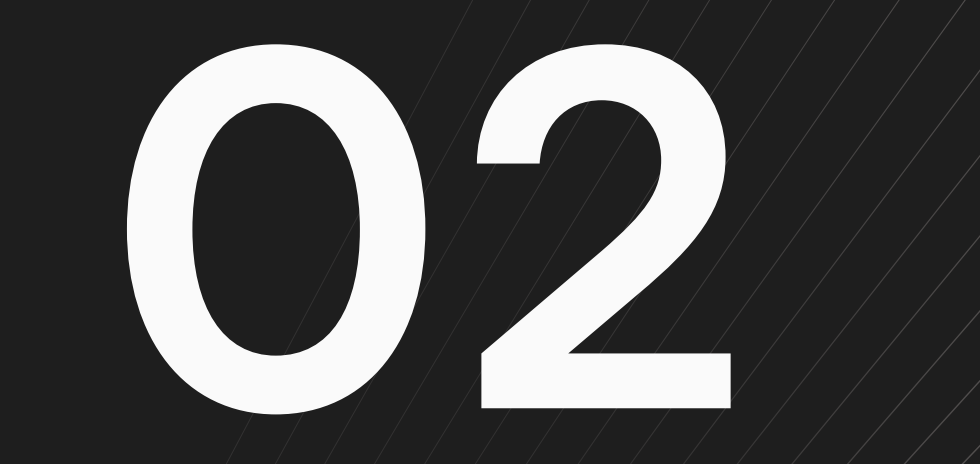

# $\le$   $-CORE$   $KEMENTS$

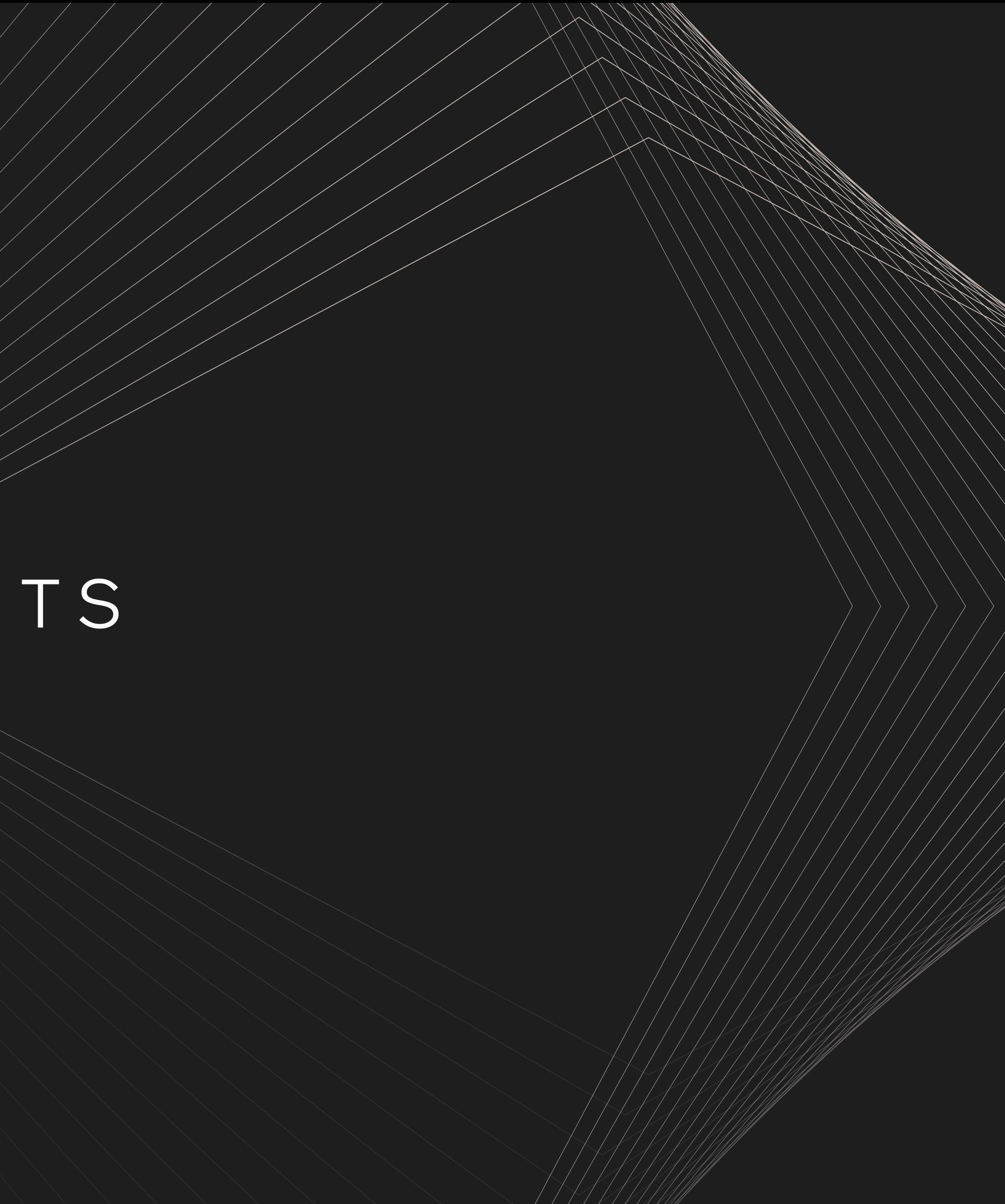

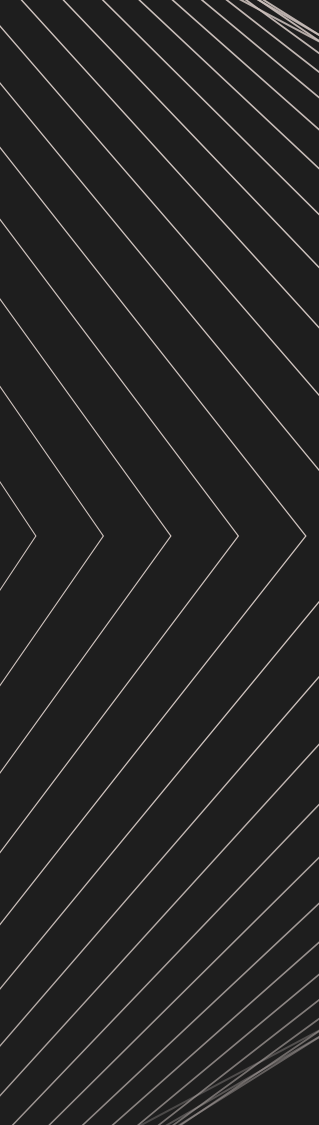

**02** CORE ELEMENTS **7**

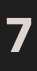

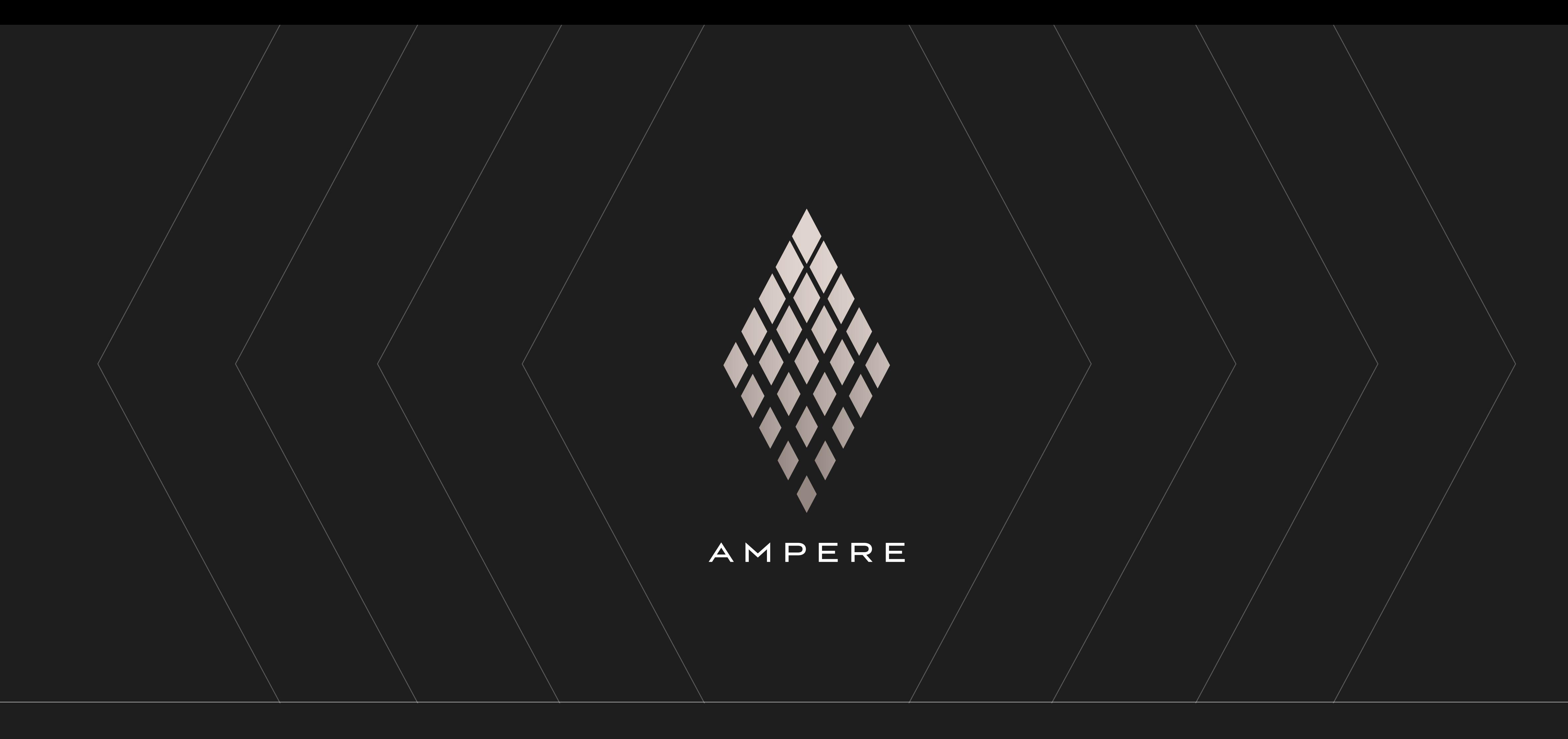

**LOGOTYPE** THE DIAMOND — Our logo combines a pure and elegant Ampere typogram with a diamond - a nod to our heritage, which breaks down into 25 diamonds to embody the many human and technological forces that will drive our brand.

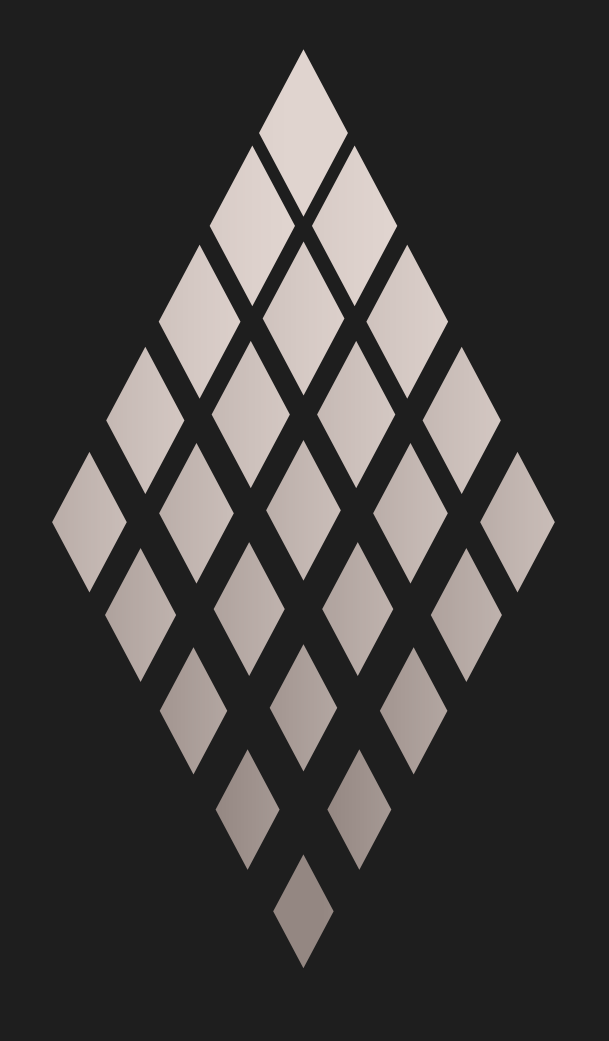

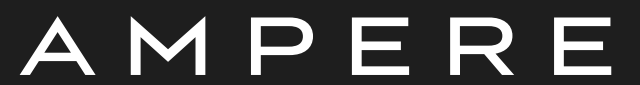

S CANDIUM DIAMOND, SILICON GRAY TYPOGRAM **Example 1999 and SCANDIUM DIAMOND**, EIGENGRAU TYPOGRAM

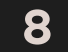

**LOGOTYPE** SCANDIUM LOGOTYPE — This is the main version of our logo: the diamond is in scandium (see the colors part), and the typogram in either eigengrau or silicon gray, depending on the background on which the mark is displayed.

**02** CORE ELEMENTS

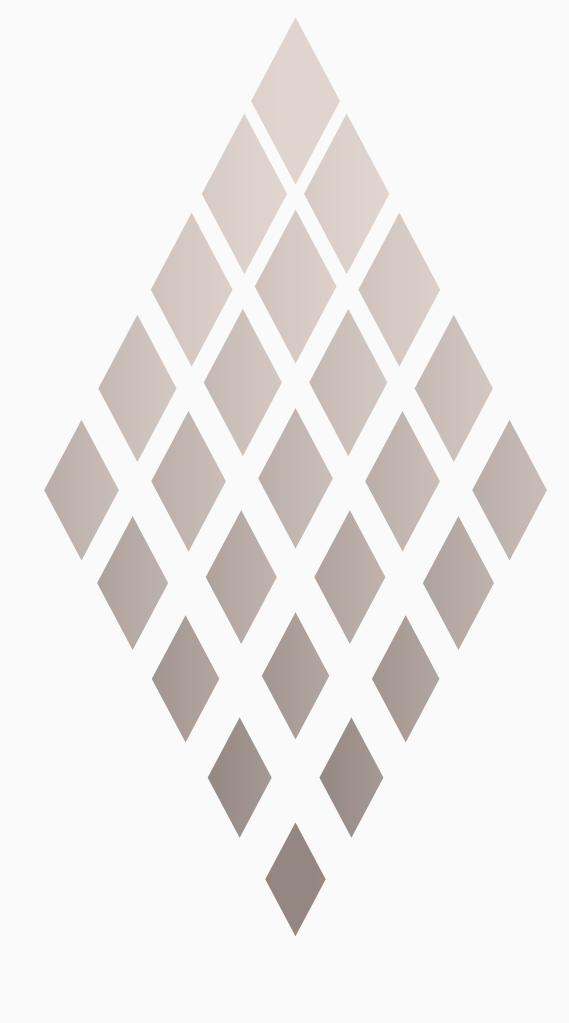

AMPERE

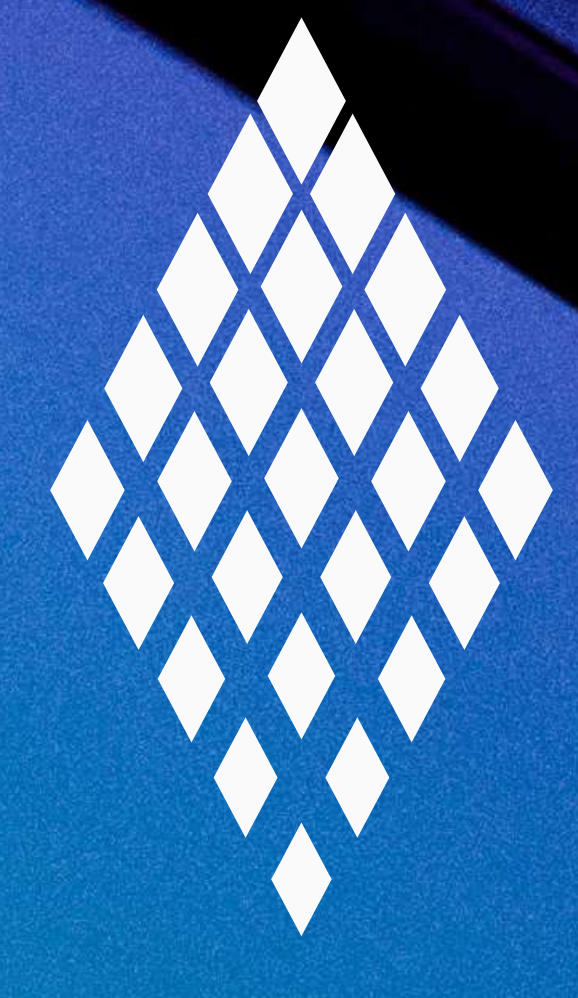

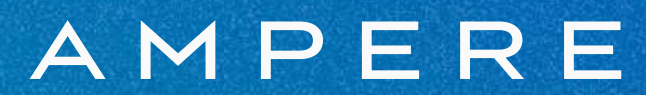

**LOGOTYPE** MONOCHROME LOGOTYPE — On some disturbed backgrounds and/or whenever the readability of the scandium logo is threatened, the monochrome logotype should be preferred: in its silicon gray version on dark backgrounds, or eigengrau on clear backgrounds.

**02 9** CORE ELEMENTS

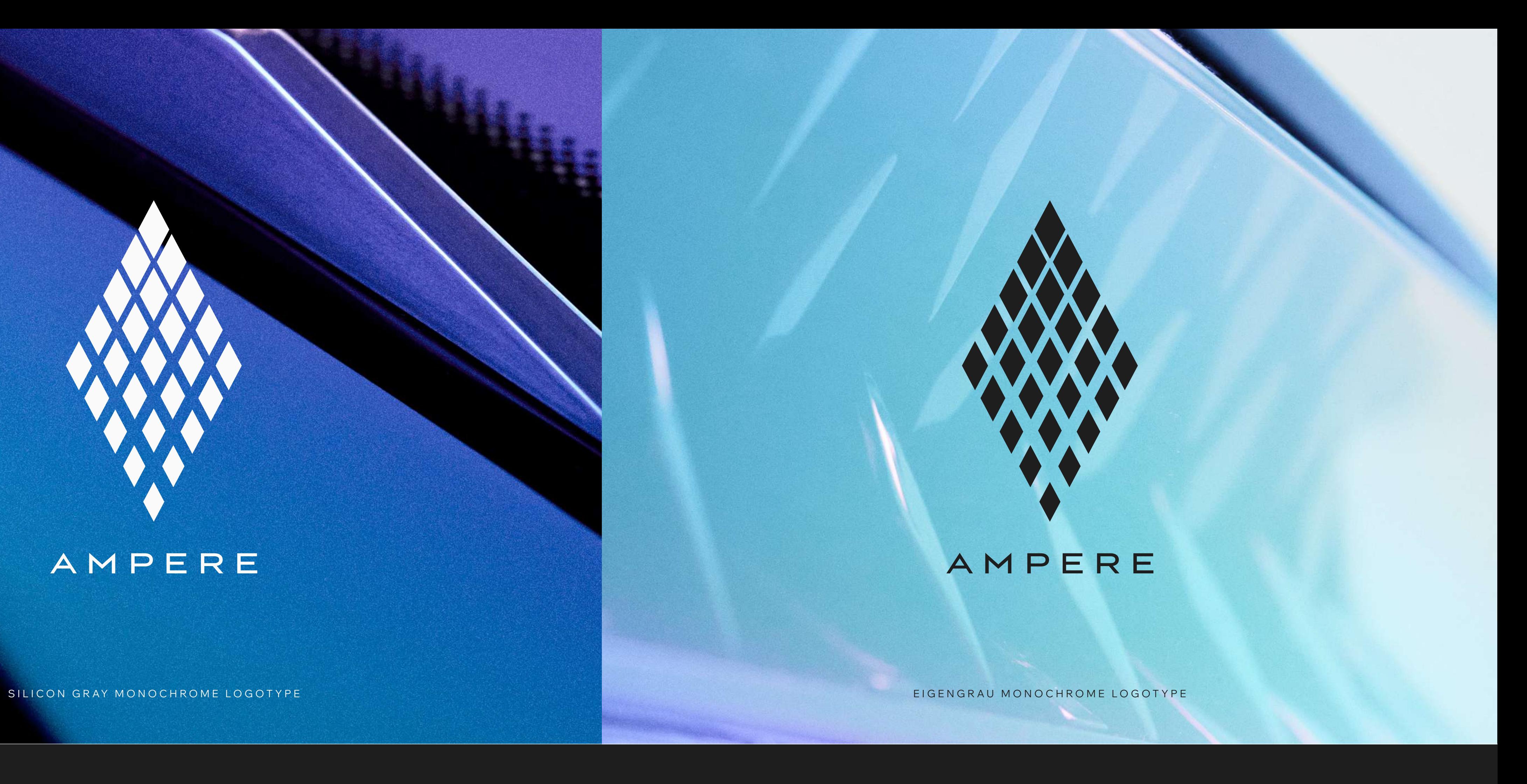

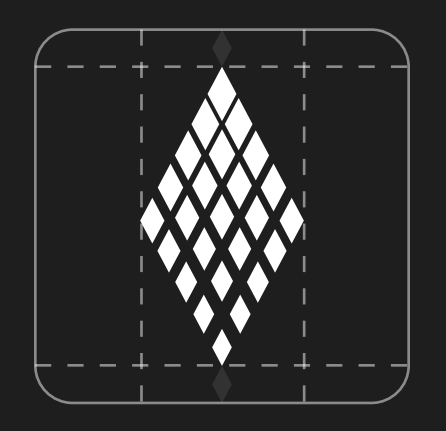

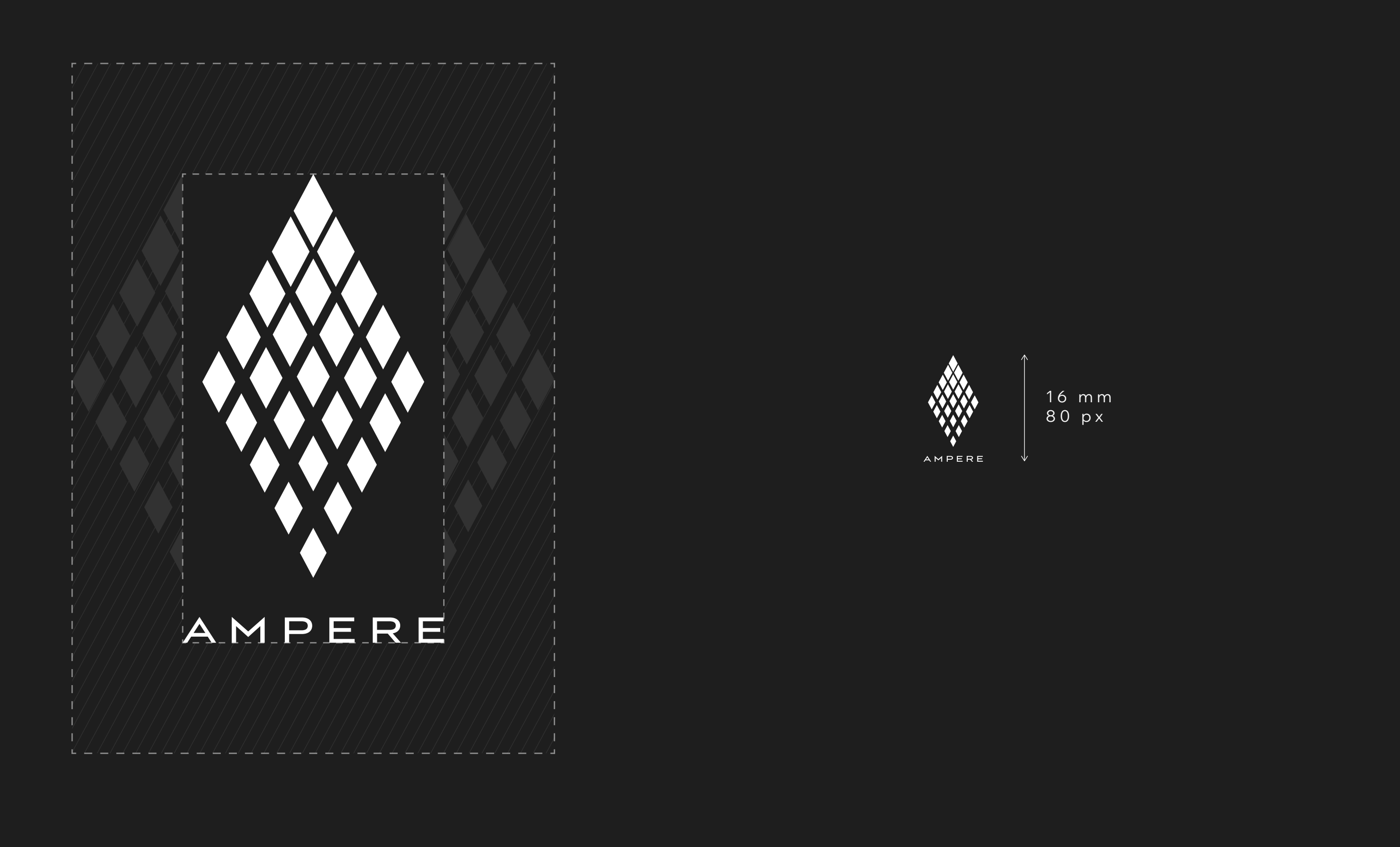

**LOGOTYPE** MINIMUM SIZE & PROTECTION ZONE — A protection zone for our logo has been established: when using it with other text or graphic elements, give it the space it deserves.

**02 10** CORE ELEMENTS

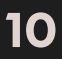

Also, to ensure its visibility, make sure to respect the rule of the minimum size shown above.

**COLORS PRIMARY RANGE —** Ampere has 3 main colors:

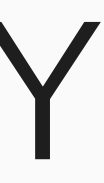

— The **Scandium**, a rare and precious metal used in advanced industries: it consists of a gradient between two values, Scandium 1 and Scandium 2

# EIGENGRAU R30 G30 B30

#1E1E1E C0 M0 Y0 K95 PANTONE 246C

— The **Silicon Gray**, a soft, energy-efficient white

— The **Eigengrau**, or intimate gray, the color you see when you close your eyes

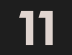

### S I L I C O N G R AY R250 G250 B250 #FAFAFA C0 M0 Y0 K5

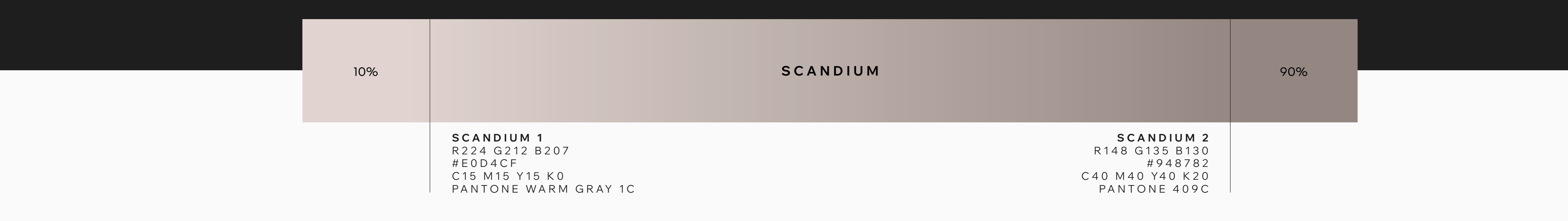

**02** CORE ELEMENTS

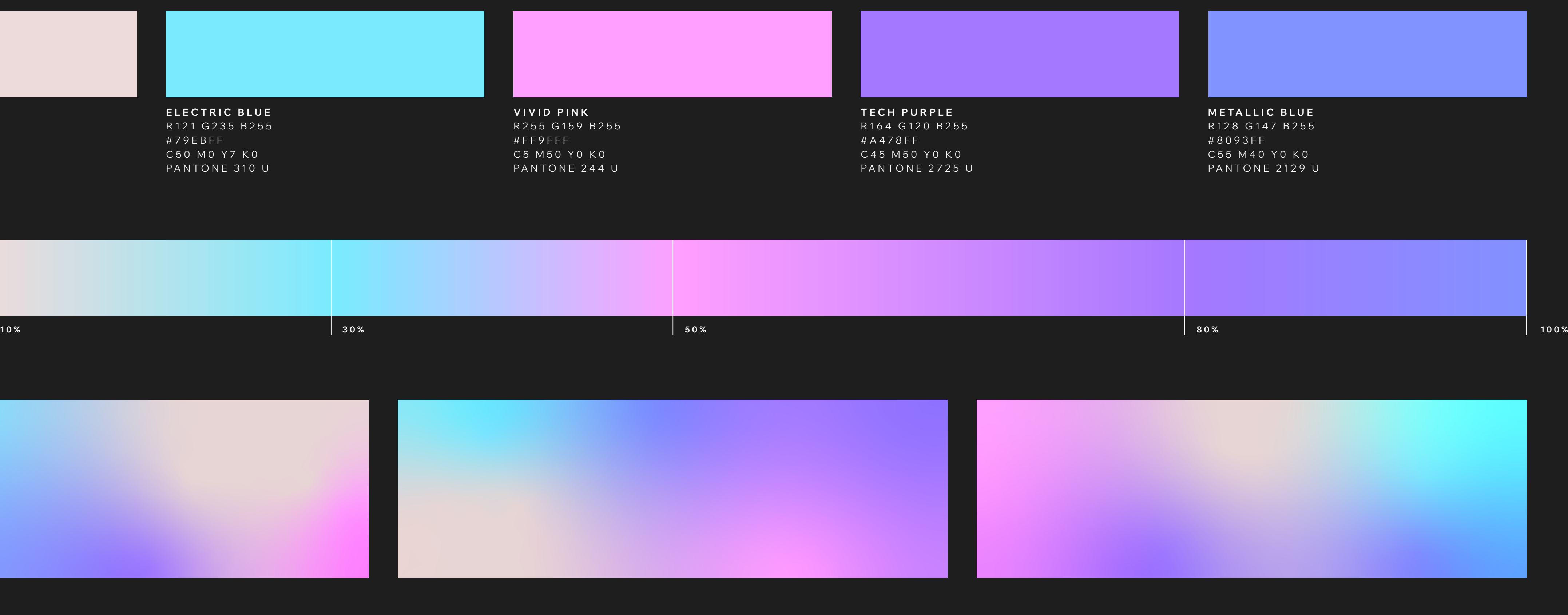

**VIVID PINK** R255 G159 B255 #FF9FFF C5 M50 Y0 K0

**D I G I TA L G O L D** R237 G219 B219 #EDDBDB C10 M15 Y15 K0

**ELECTRIC BLUE** R121 G235 B255 #79EBFF C50 M0 Y7 K0 PANTONE 310 U

### **GRADIENTS COLORS**

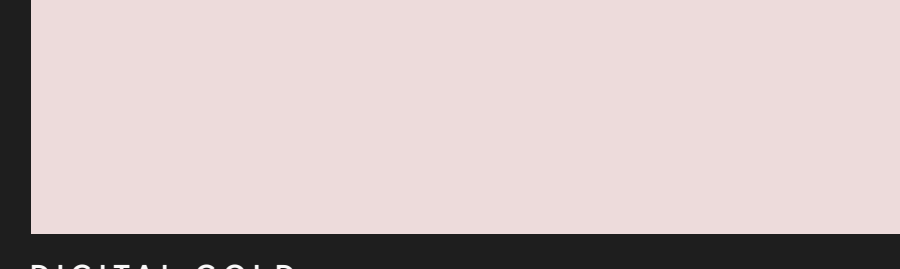

### **LINEAR GRADIENT**

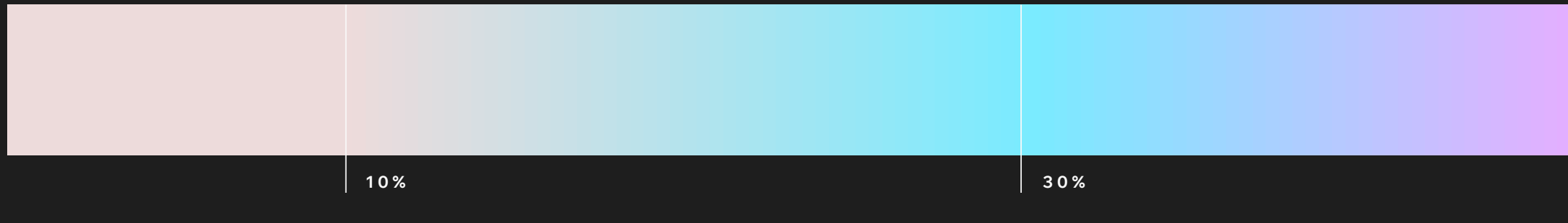

### **ORGANIC GRADIENT**

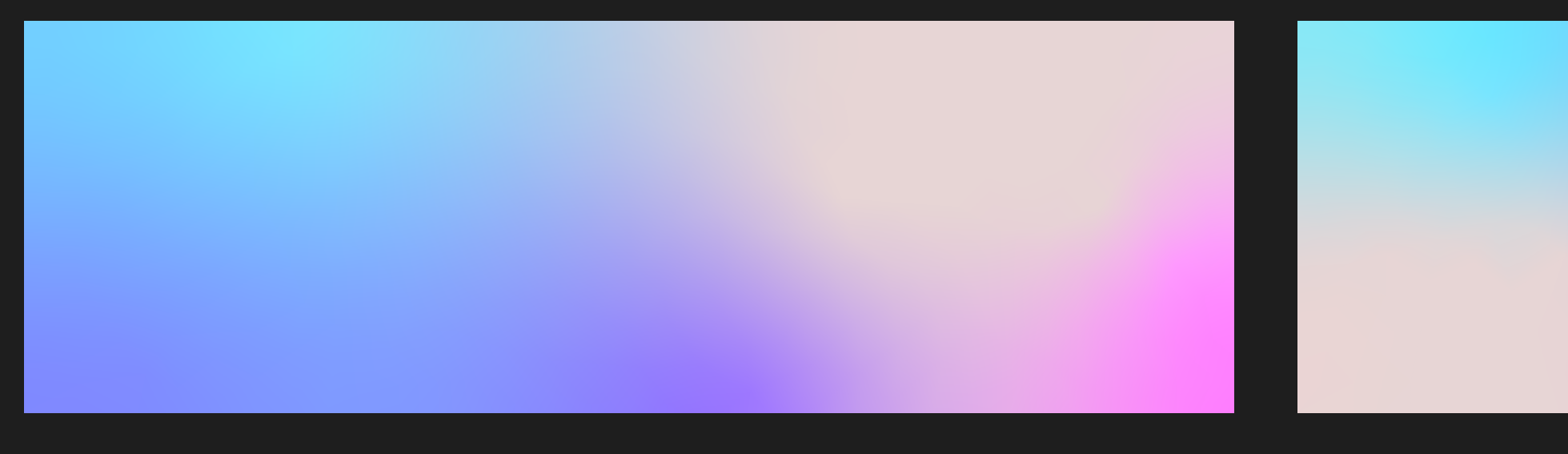

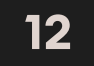

**SECONDARY RANGE —** 5 colors have been established, from our digital and hi-tech universe. These colors can be used sparingly to rhythm your speeches or highlight certain elements, alone,

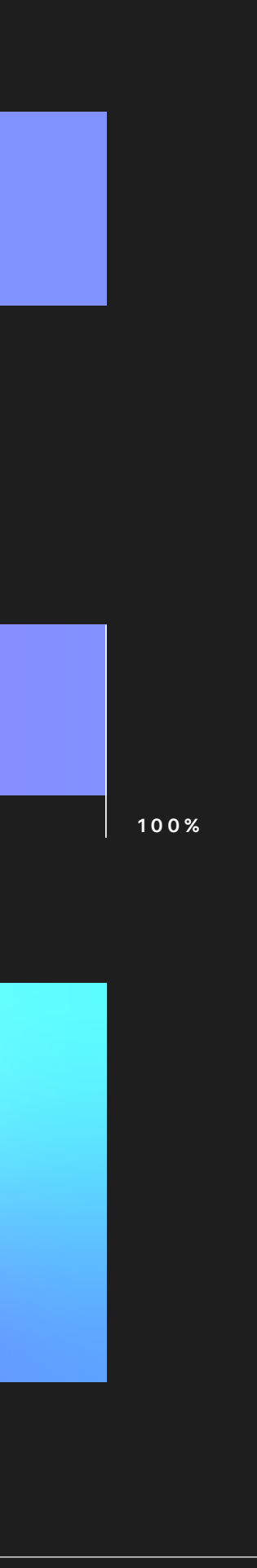

or in gradient.

2 gradient versions are possible:

— A linear gradient

— An organic gradient

## **COLORS**

**02** CORE ELEMENTS

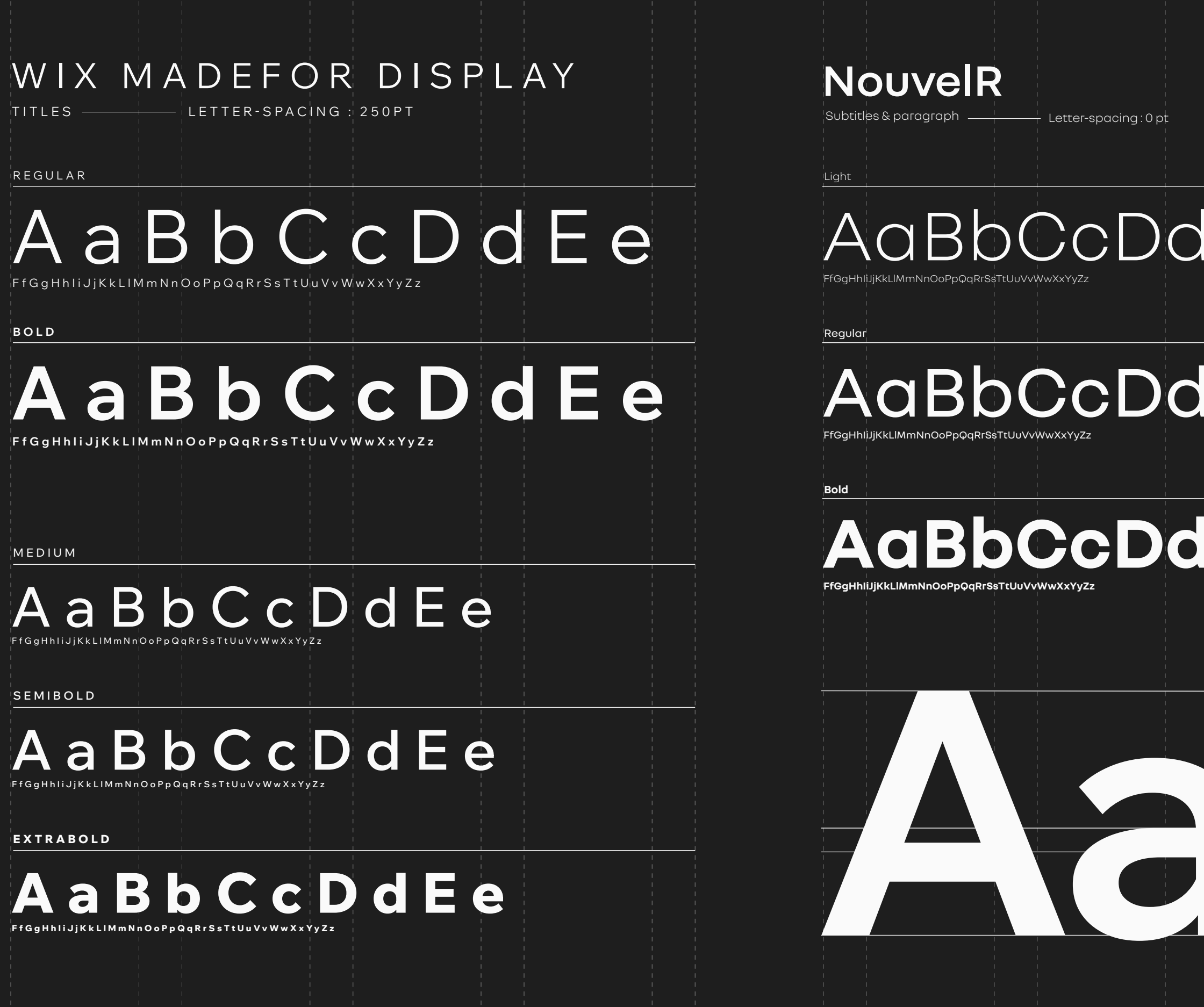

# TYPEFACES

TYPEFACES - Two specific fonts are available to dress our speeches:

- The Wix Madefor Display, for titles and key messages - The Nouvel R for bodycopy

02 CORE ELEMENTS

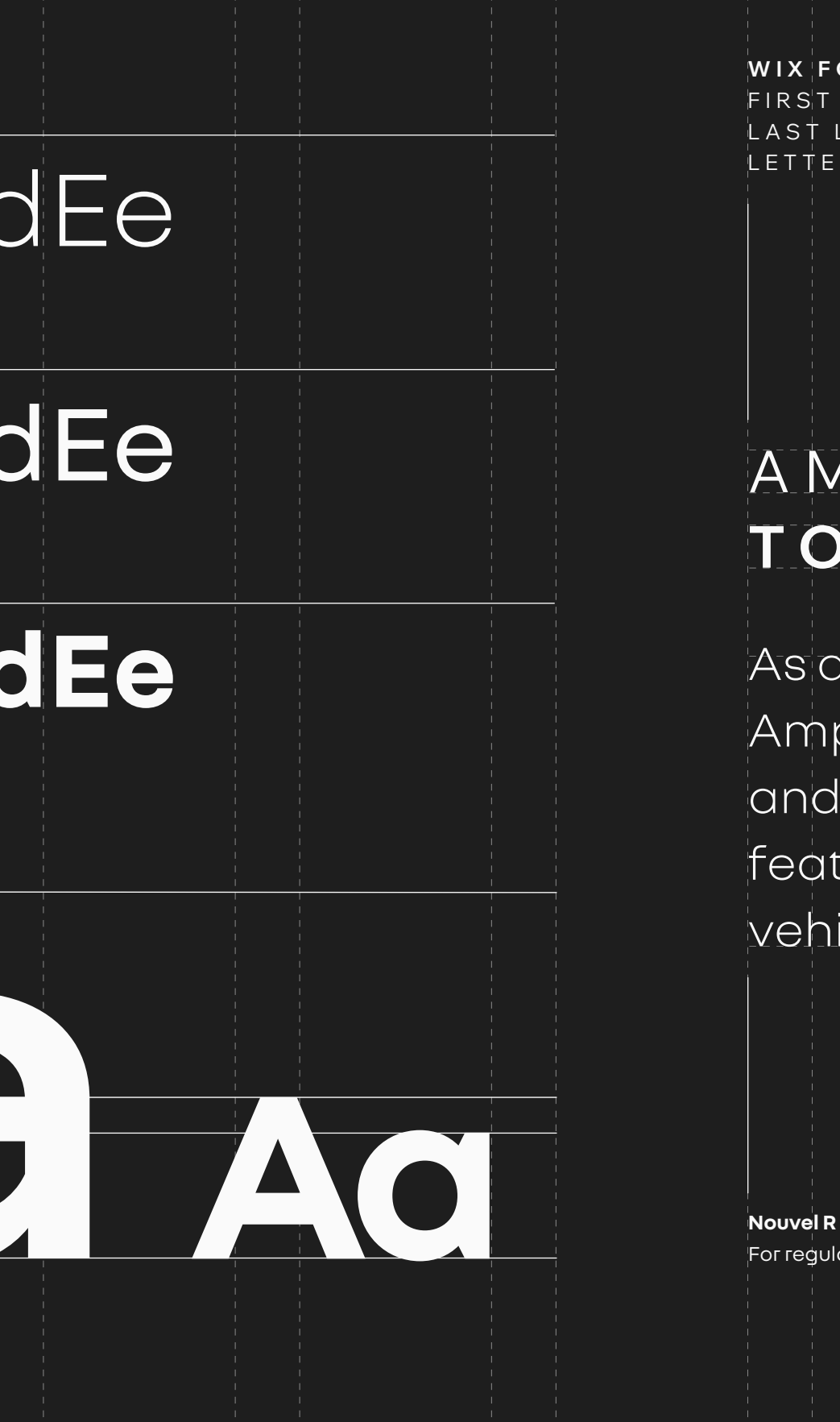

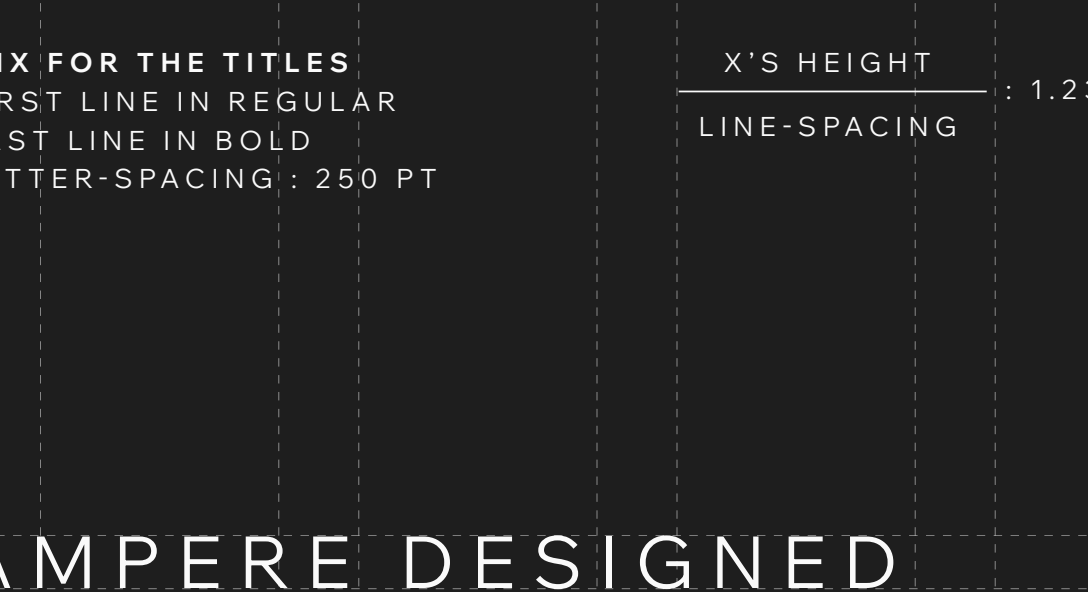

# TO BE A LEADER

As a fully independent offshoot of Renault Group, Ampere is ideally positioned to develop, manufacture and sell the Battery Electric Vehicles (BEV) of the future, featuring the most cutting-edge software-defined vehicle (SDV) technology.

For regular text

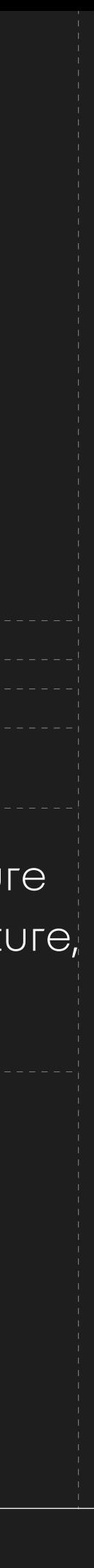

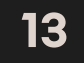

### **EXAMPLES ON A SAME SUPPORT** EIGENGRAU/SILICON GRAY RATIO

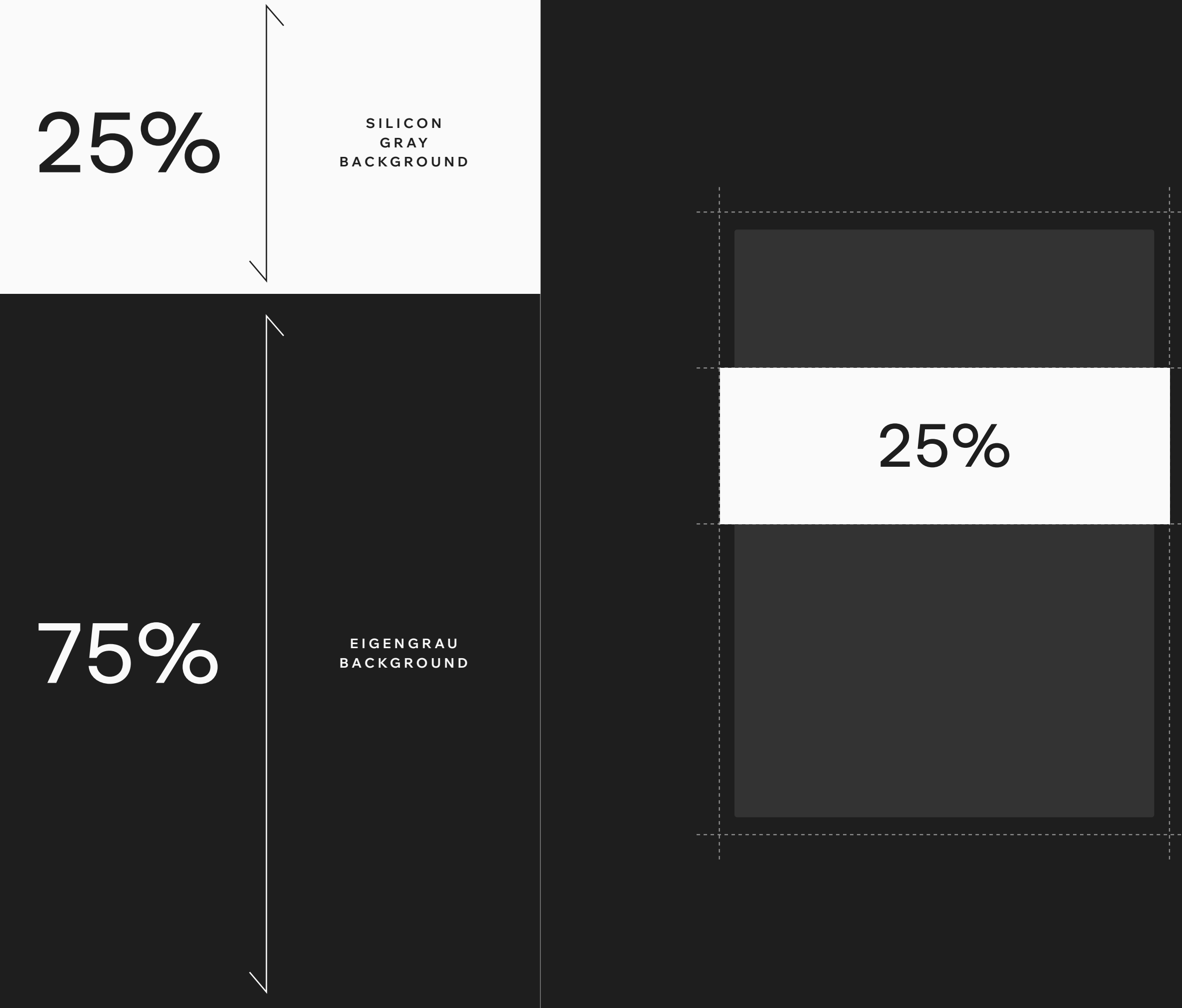

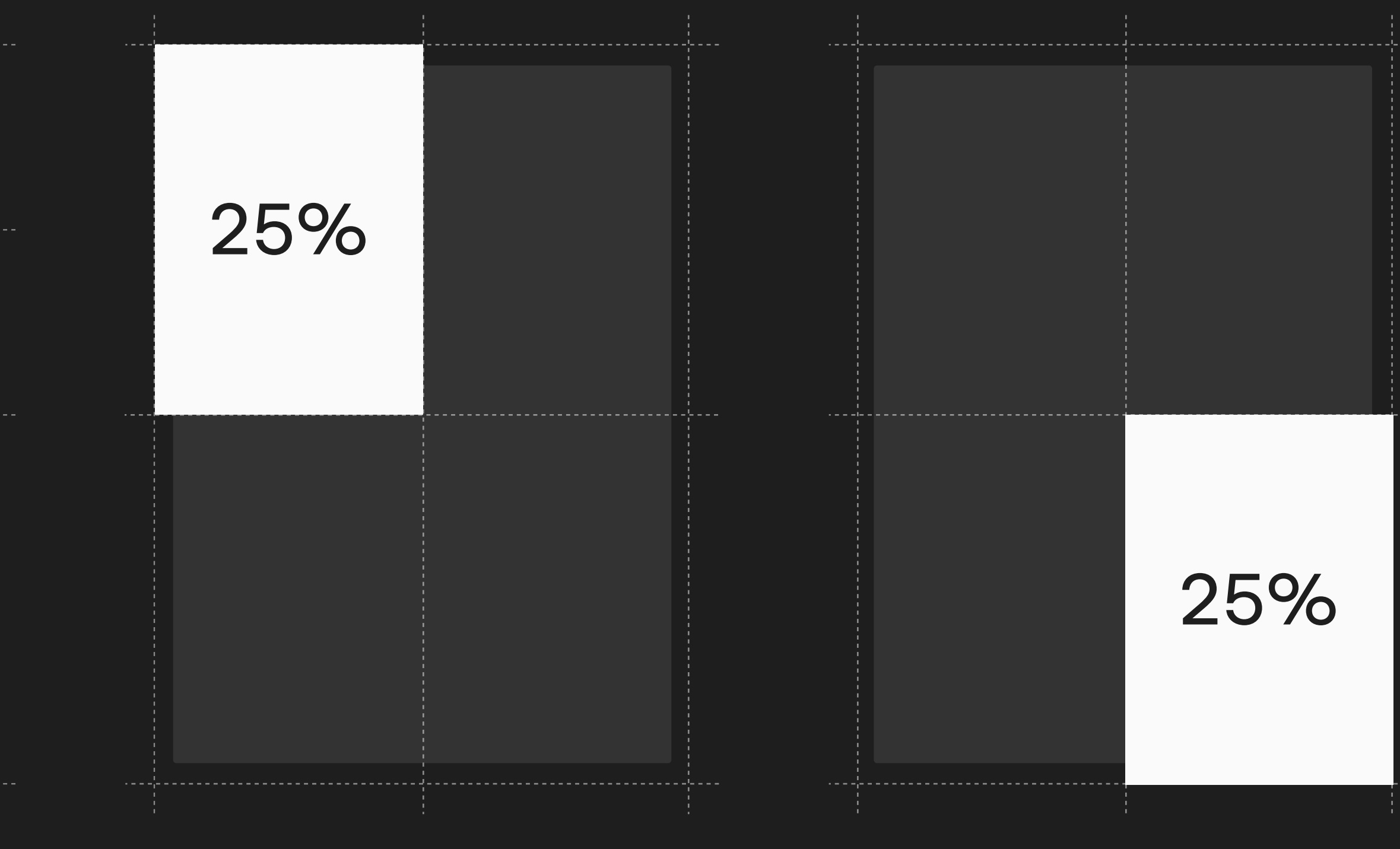

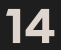

**INGREDIENTS PLAIN BACKGROUND —** Our identity can live on light and dark backgrounds.

By default, eigengrau backgrounds, more elegant and less energy consuming in digital are preferred, alternating with silicon gray backgrounds to rhythm the speeches.

For certain media or uses (especially print), silicon gray backgrounds may be preferred.

### **SCANDIUM** PRIMARY VERSION - 75%

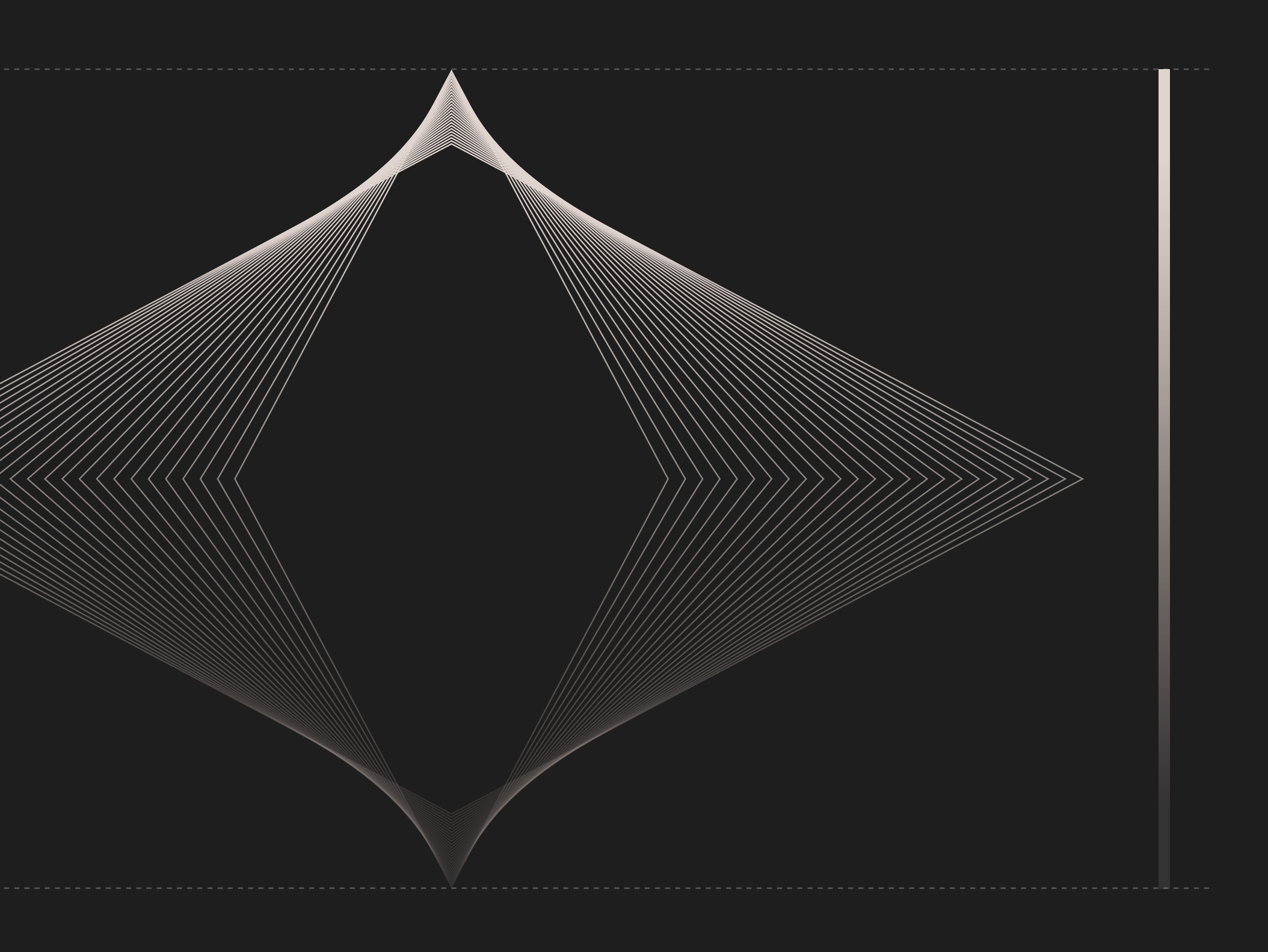

### **GRADIENT** SECONDARY VERSION - 25%

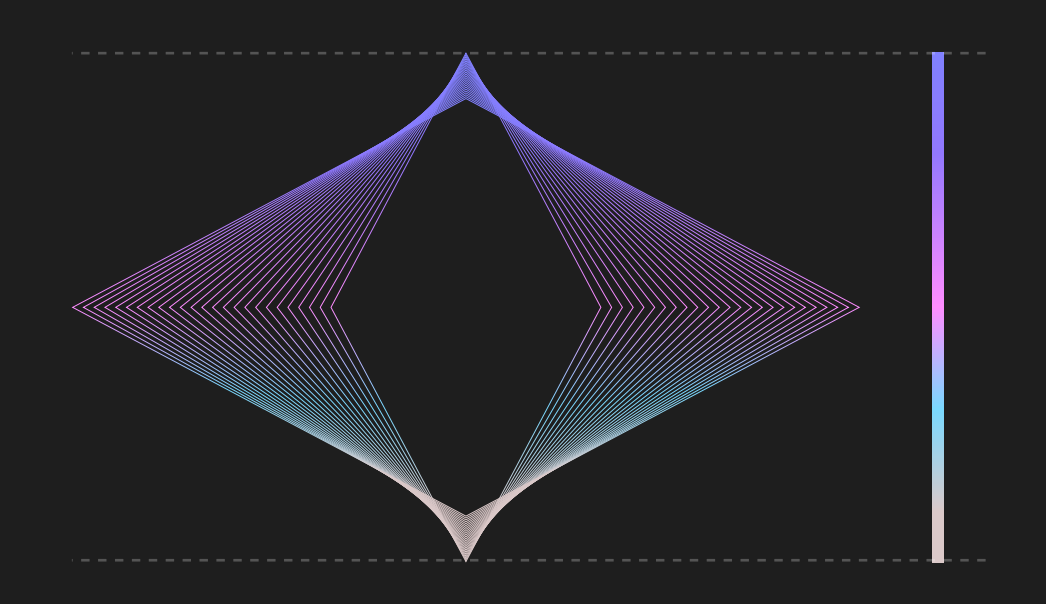

**DIAMOND STRINGS —** This dynamic yet light shape, inspired by the 25 facets of the diamond, is an essential ingredient of Ampere's identity. It can be used in still or in motion.

**02 15** CORE ELEMENTS

Two versions are available:

— Scandium, to be preferred,

— Color gradient (see usage ratio above).

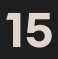

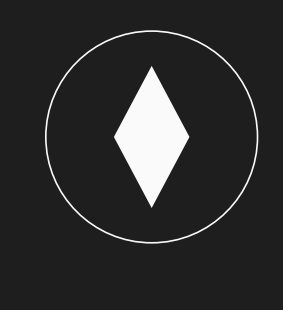

**DIAMOND STRINGS —** 9 shapes have been developed. They can be expressed on both eigengrau and silicon gray backgrounds. These expressions are available in still and motion versions.

**02 16** CORE ELEMENTS

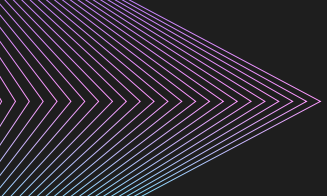

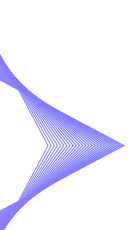

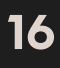

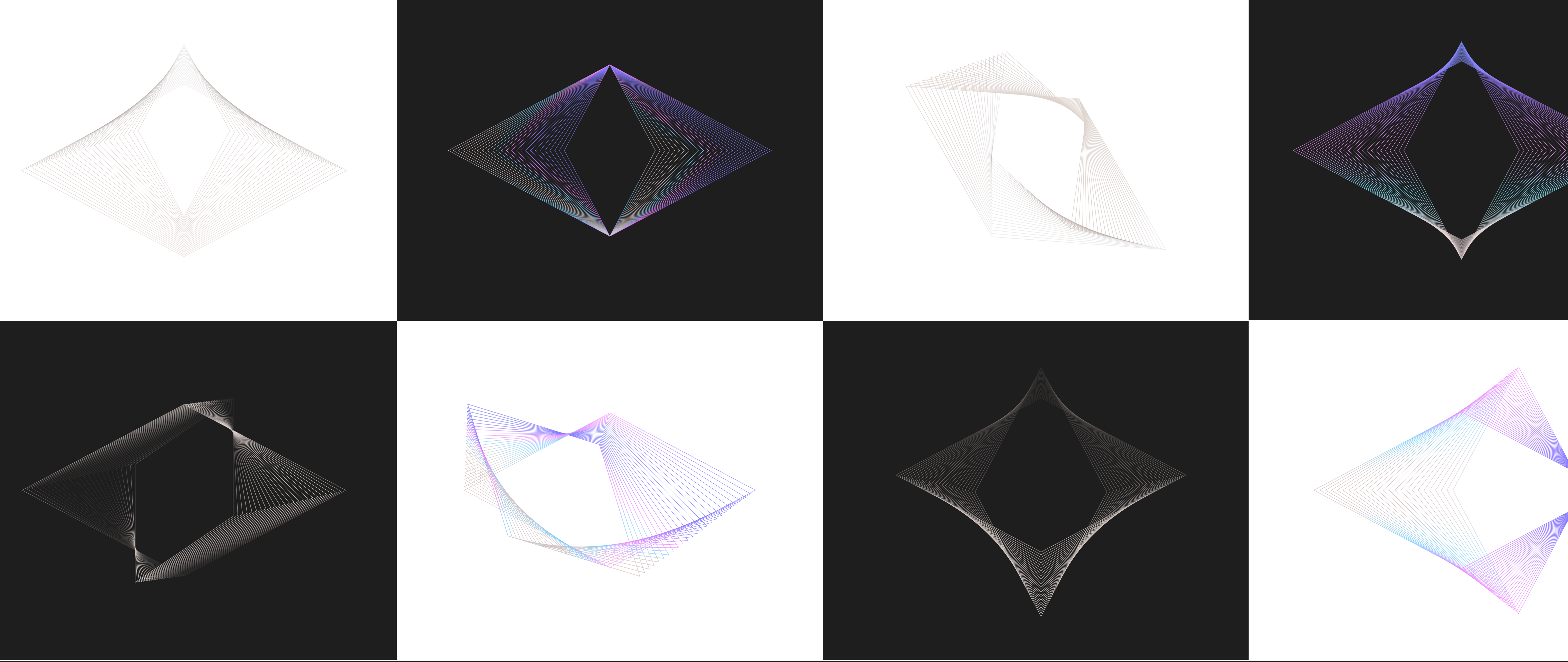

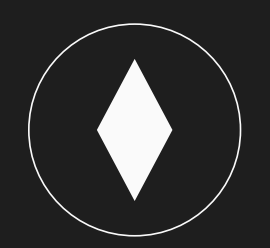

28° AXIS — These are windows, animated on a 28° axis of rotation and intended to accommodate certain iconographic elements that we wish to highlight.

**02 17** CORE ELEMENTS

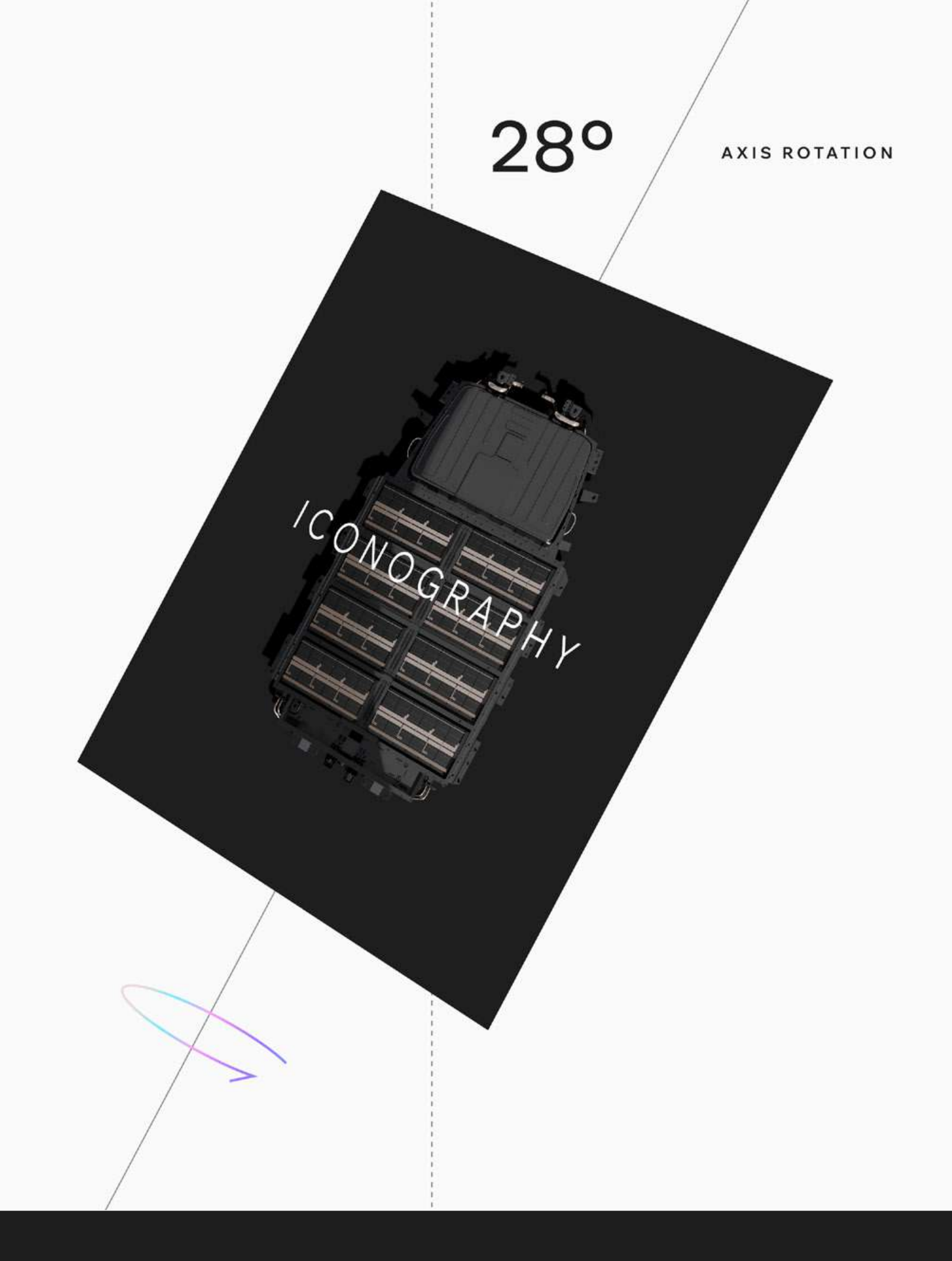

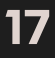

This ingredient exists in still and motion version.

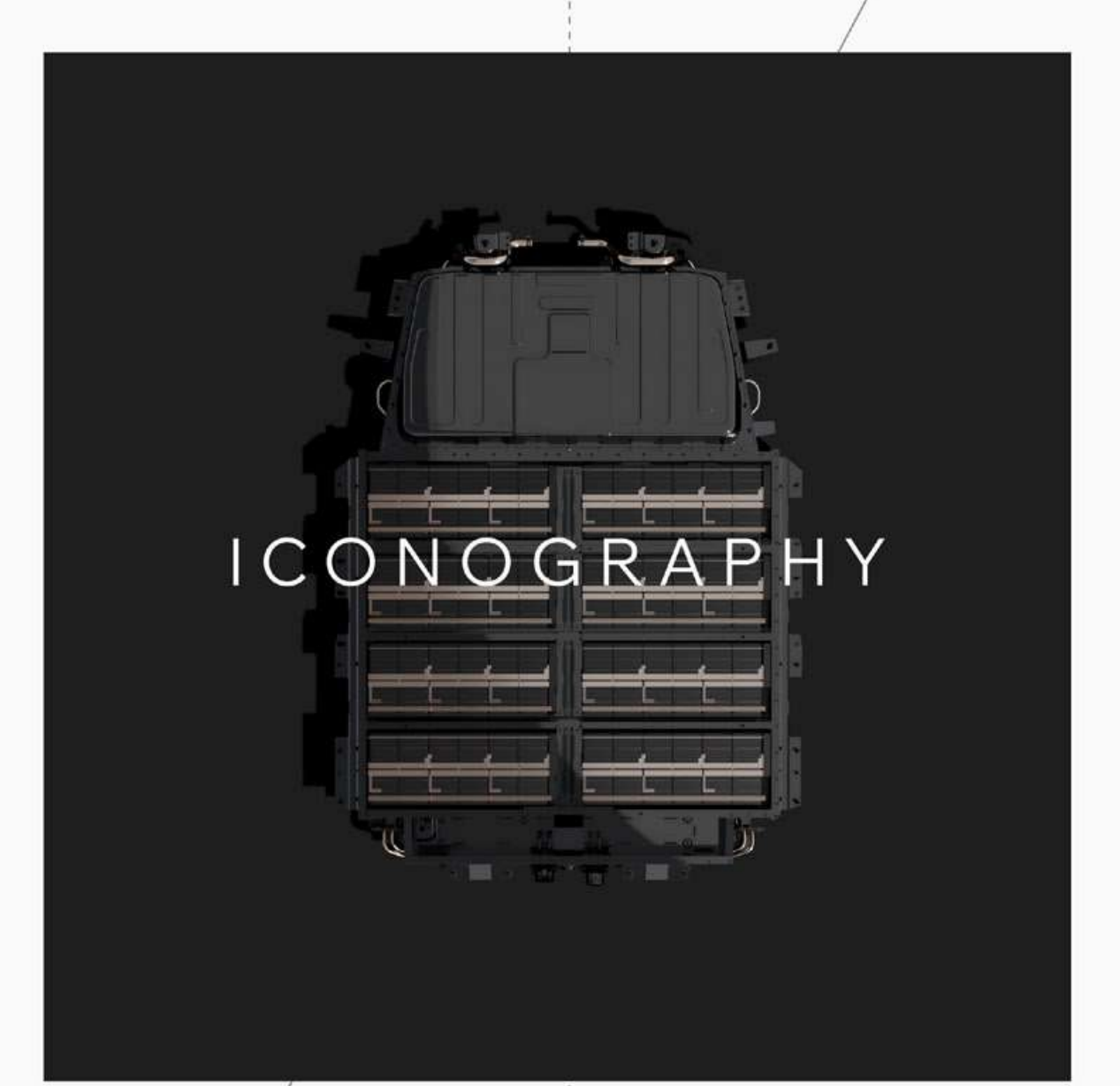

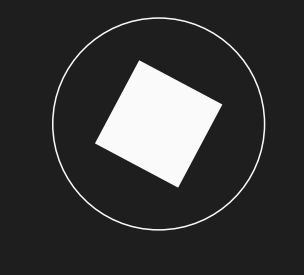

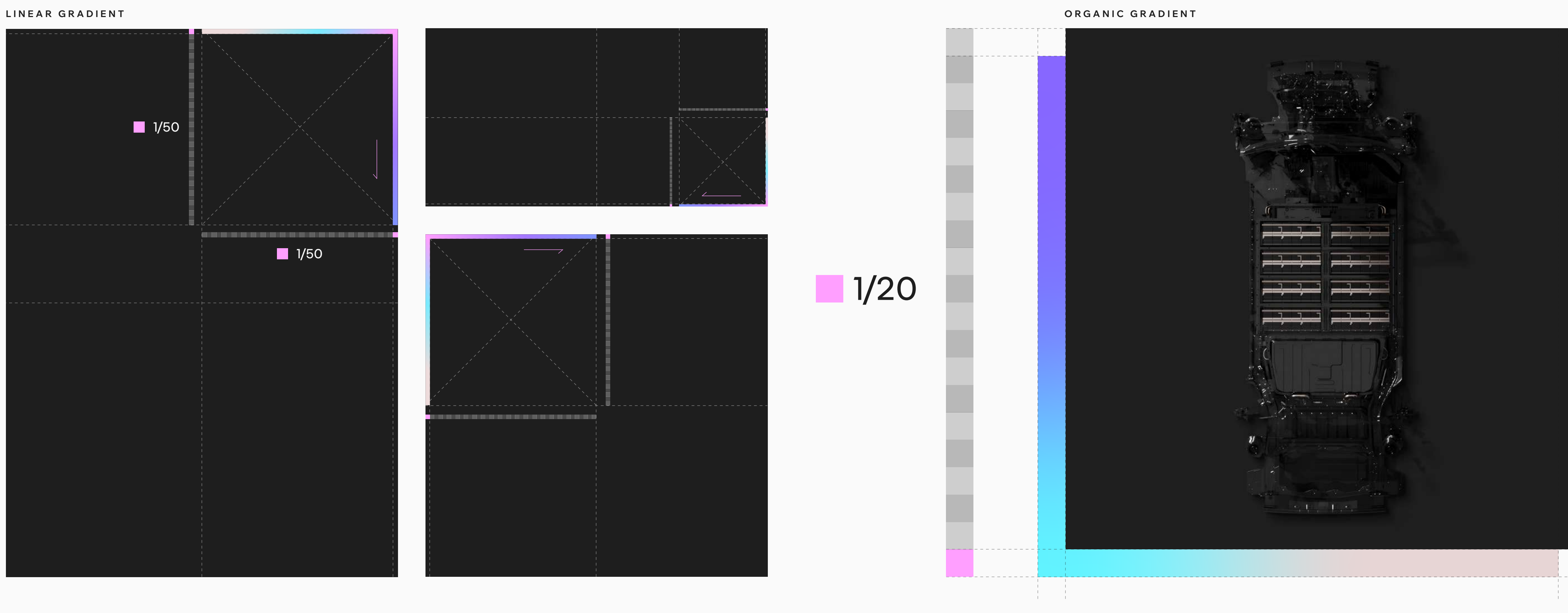

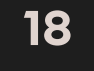

**SUPPORT GRADIENTS —** To highlight certain elements, a gradient can be applied in support (see above). The gradient can be used in its linear or organic version:

— The length of the linear gradient should be equal to the side of the shortest support. Its width is calculated according to the rule above.

— The organic gradient is positioned in the background and in slight shift of the iconography. Its position is calculated according to the above rule.

This ingredient exists in still and motion version. **<sup>02</sup>** CORE ELEMENTS

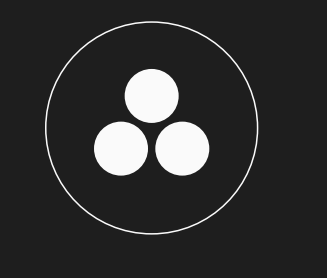

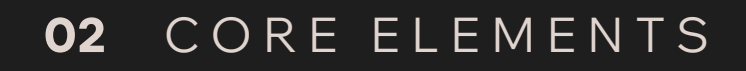

# INGREDIENTS

ELECTRIC<br>|engine | ELECTRIC | engine<br>| ELECTRIC

ELECTRIC – ELECTRIC<br>ELECTRIC – engine – ELECTRIC<br>ELECTRIC – ELECTRIC

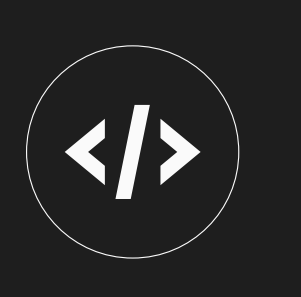

ELECTRIC<br>ELECTRIC<br>ELECTRIC

engine

ELECTRIC<br>ELECTRIC<br>ELECTRIC

CODE LINES — Symbols of our digital native spirit and software know-how, lines of code are a simple yet<br>meaningful ingredient, to be used sparingly and on relevant media - digital in particular.

This asset exists in still and motion version.

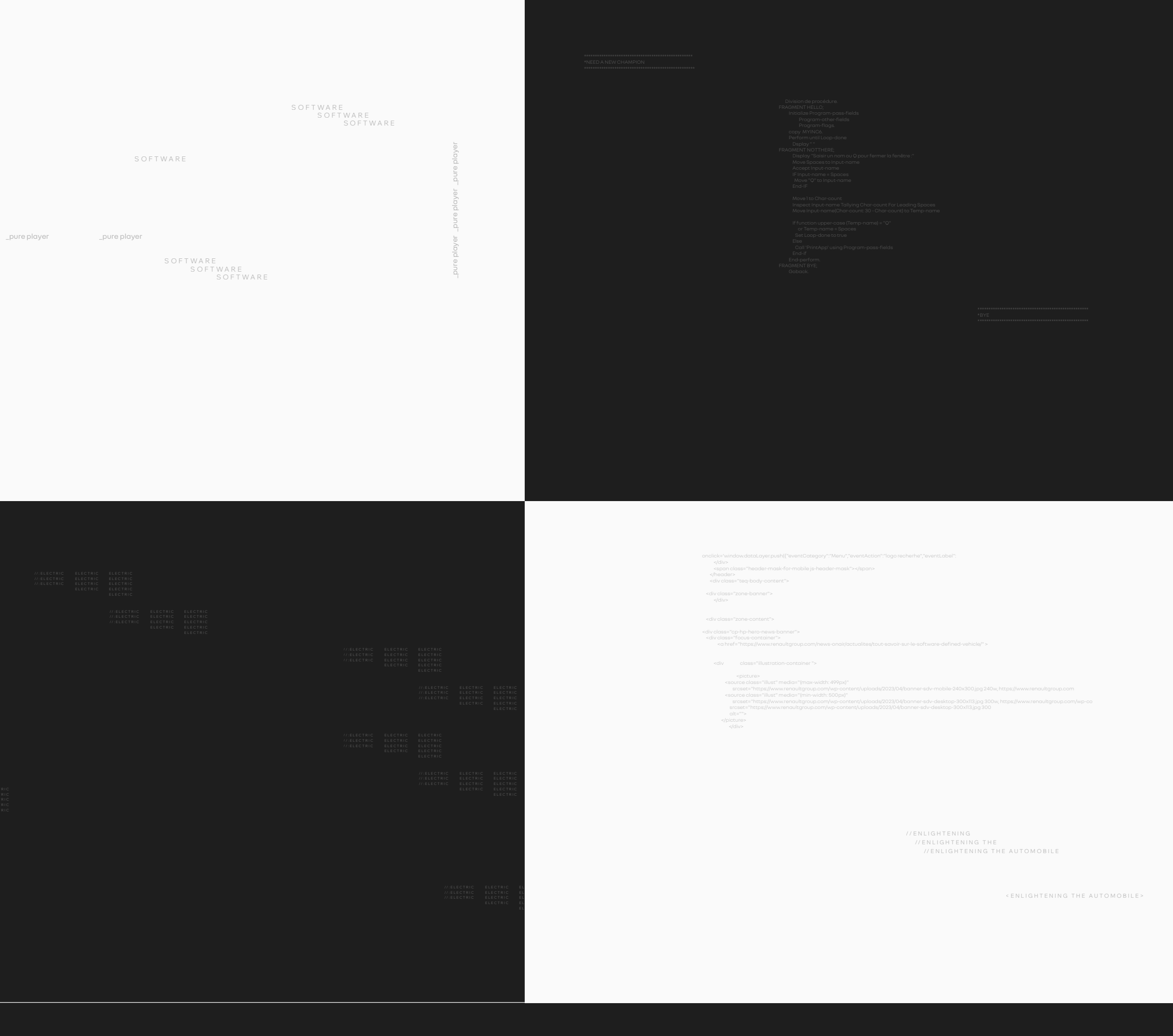

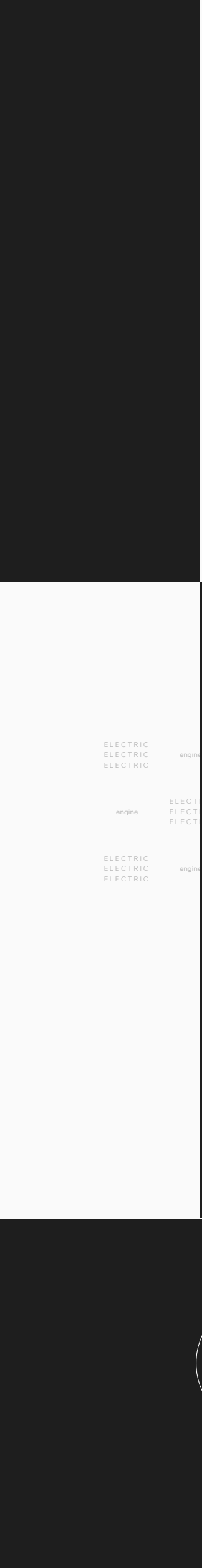

**19** 

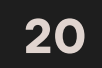

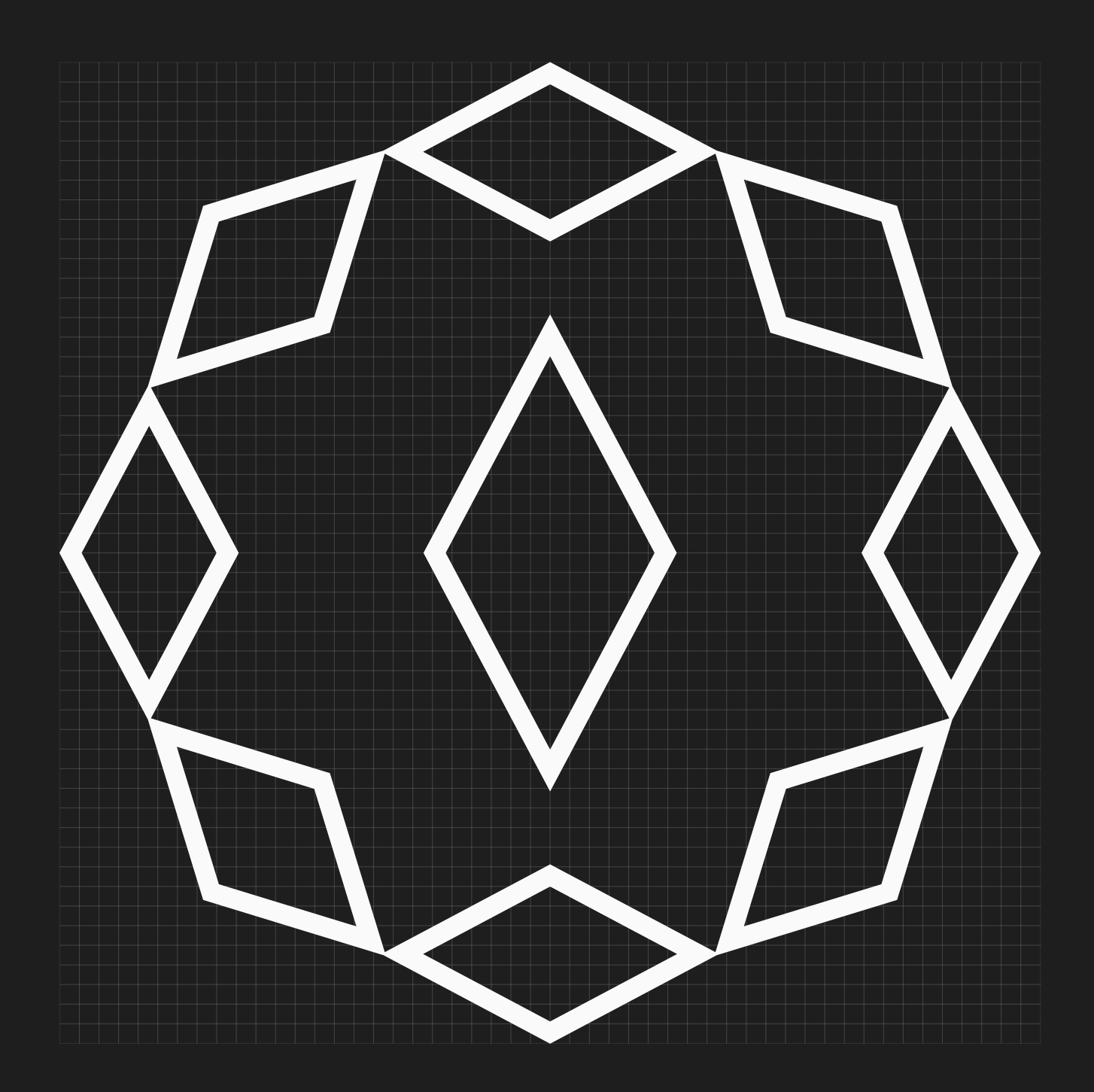

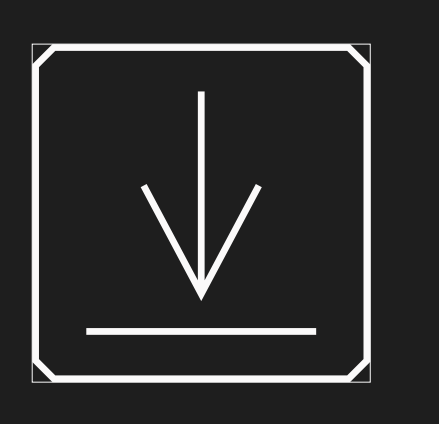

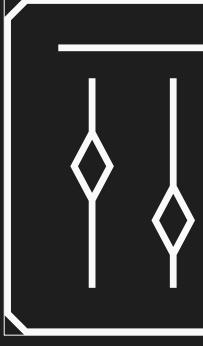

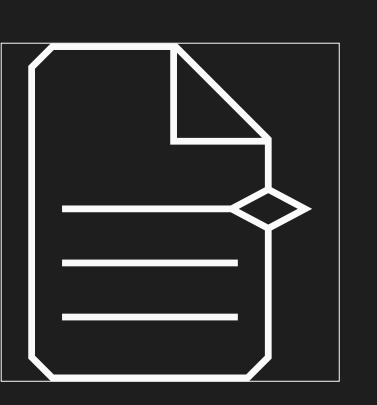

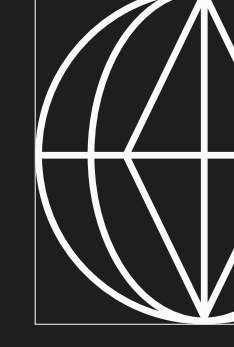

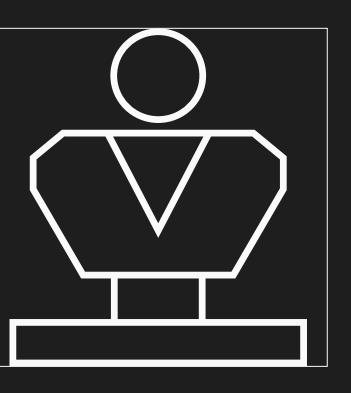

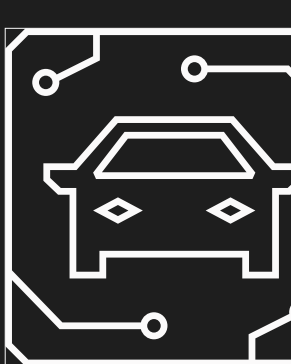

**PICTOS & DATA PICTOS** — A set of pictograms, inspired by our diamond, has been developped. They are applicable in silicon gray version for dark backgrounds, and eigengrau for light backgrounds.

**02** CORE ELEMENTS

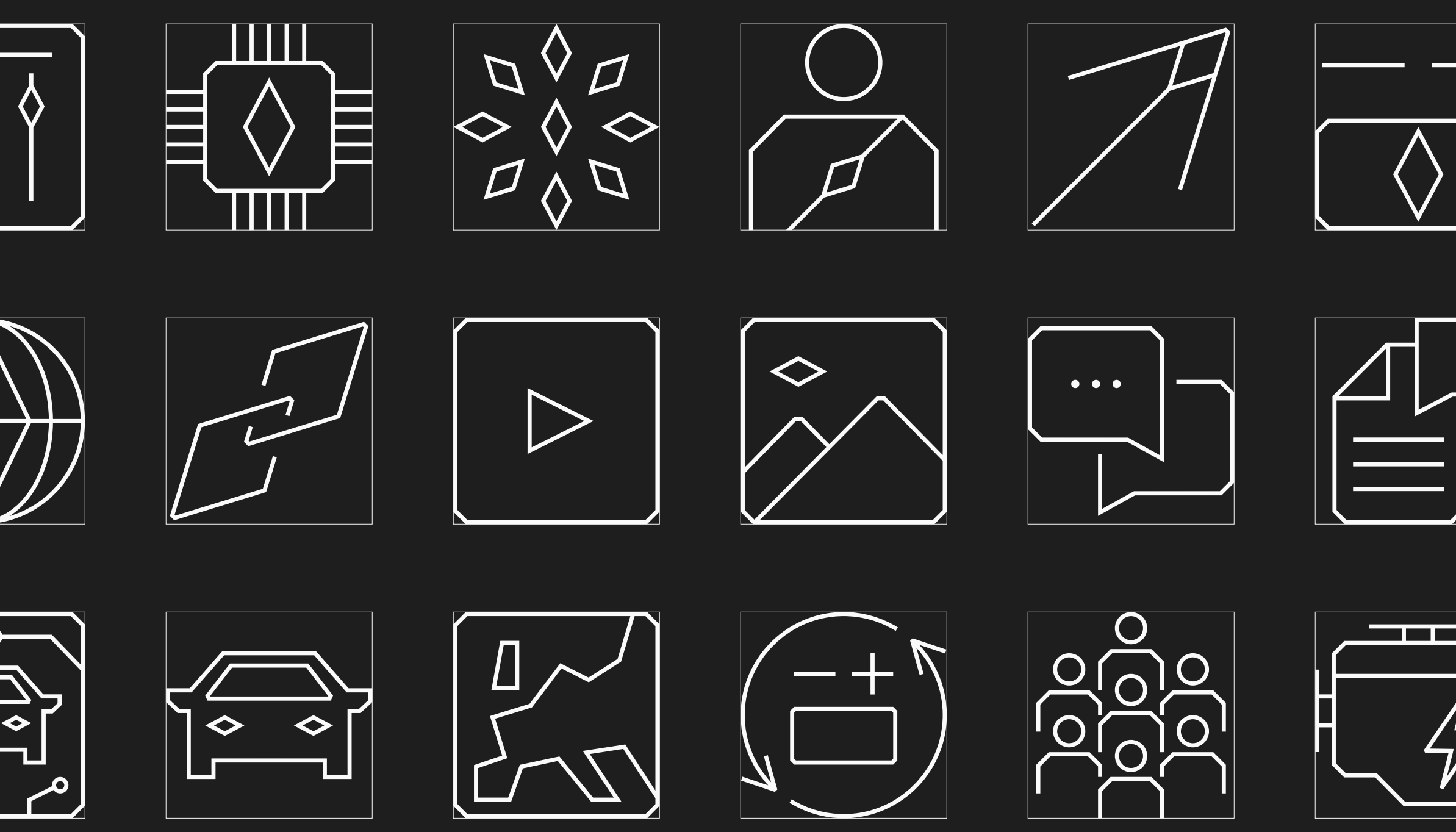

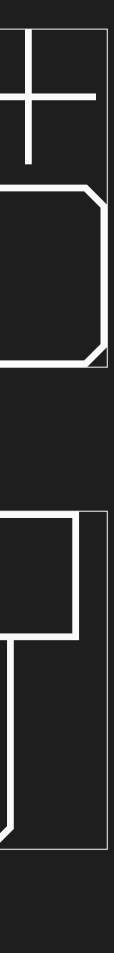

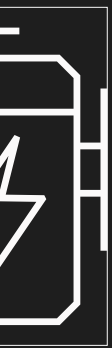

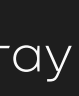

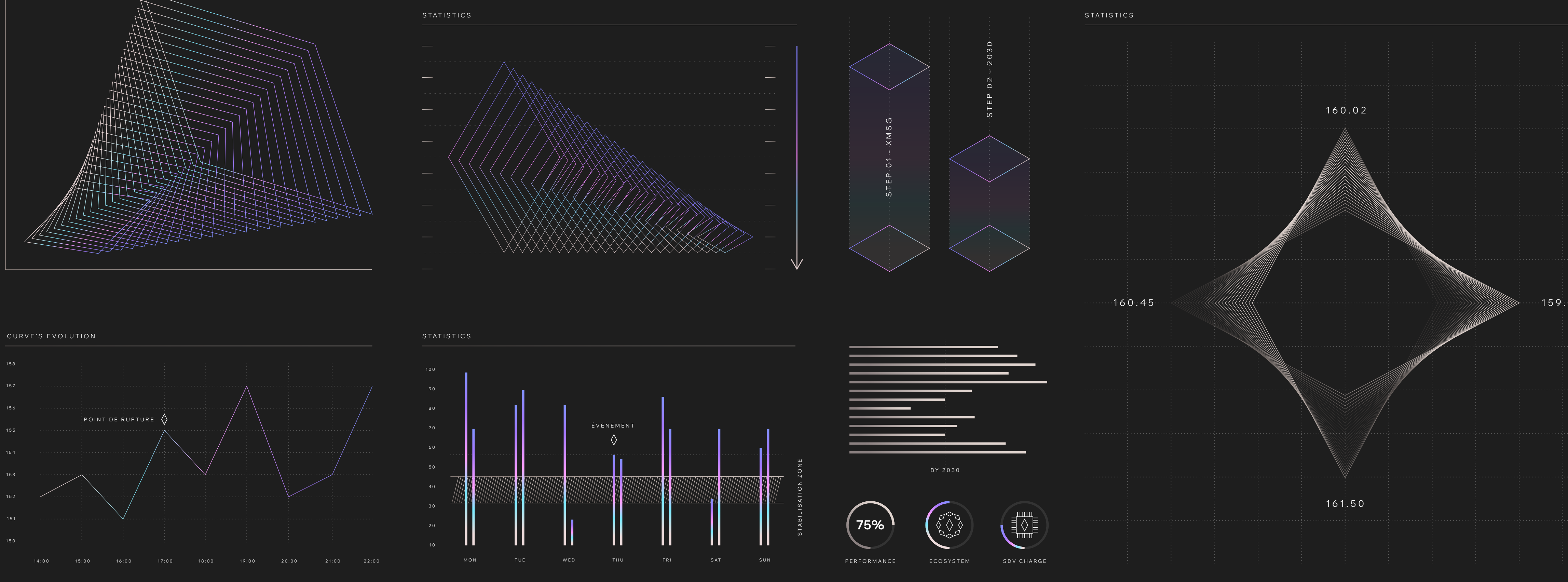

**PICTOS & DATA DATA DATA DATA DATA** A dataviz toolkit has been developed, to illustrate our publications with figures, tables and statistics.

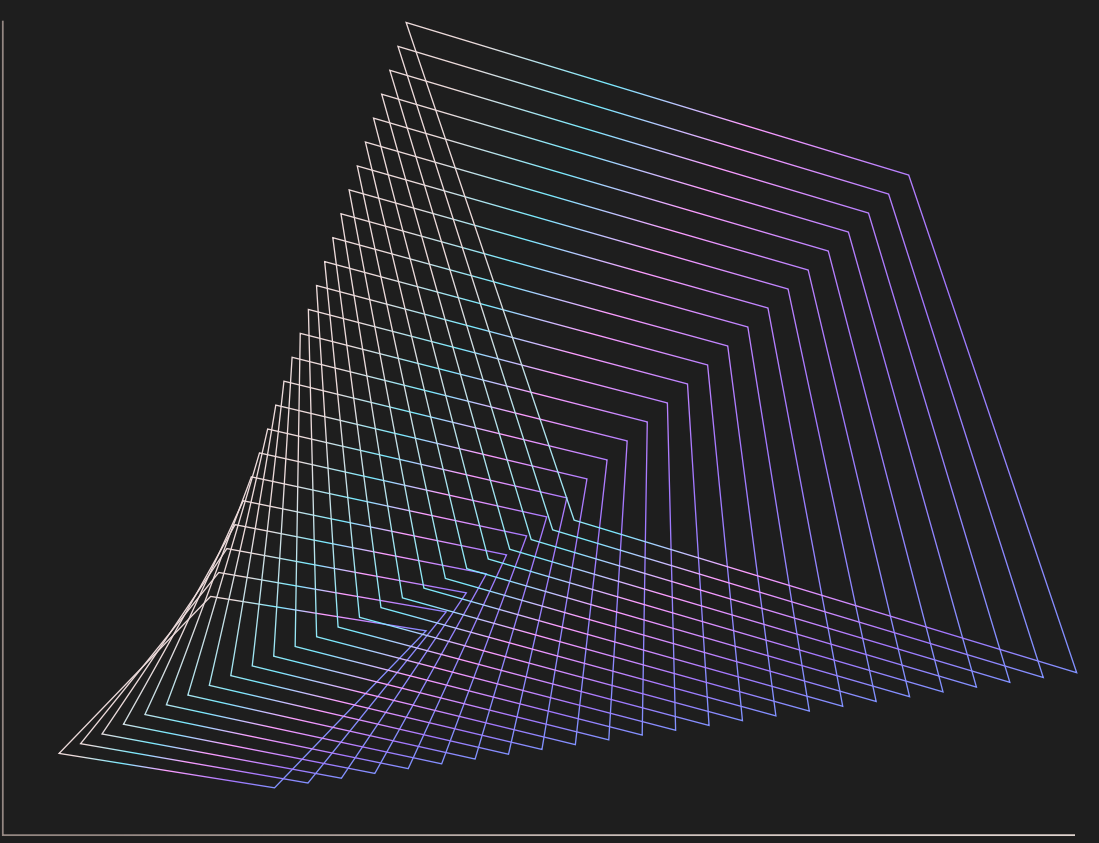

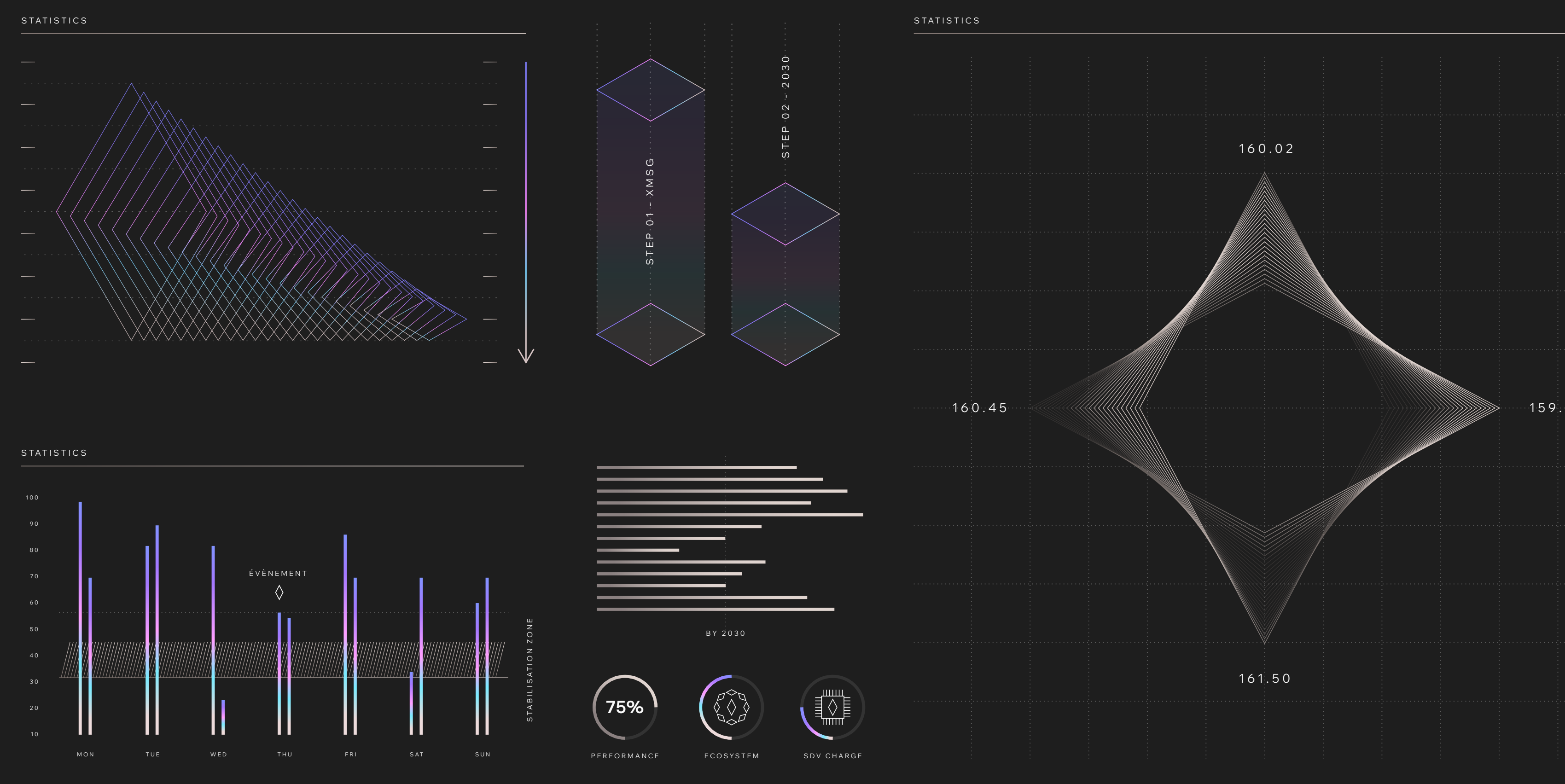

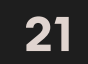

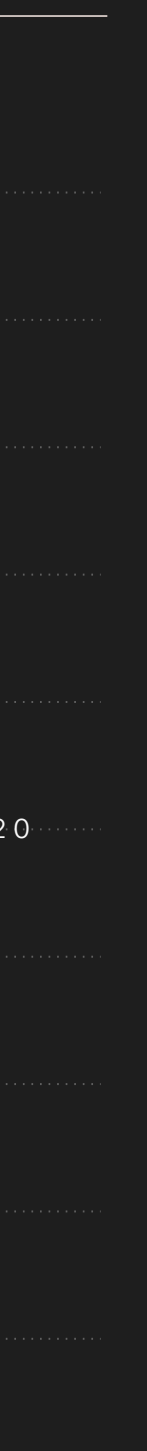

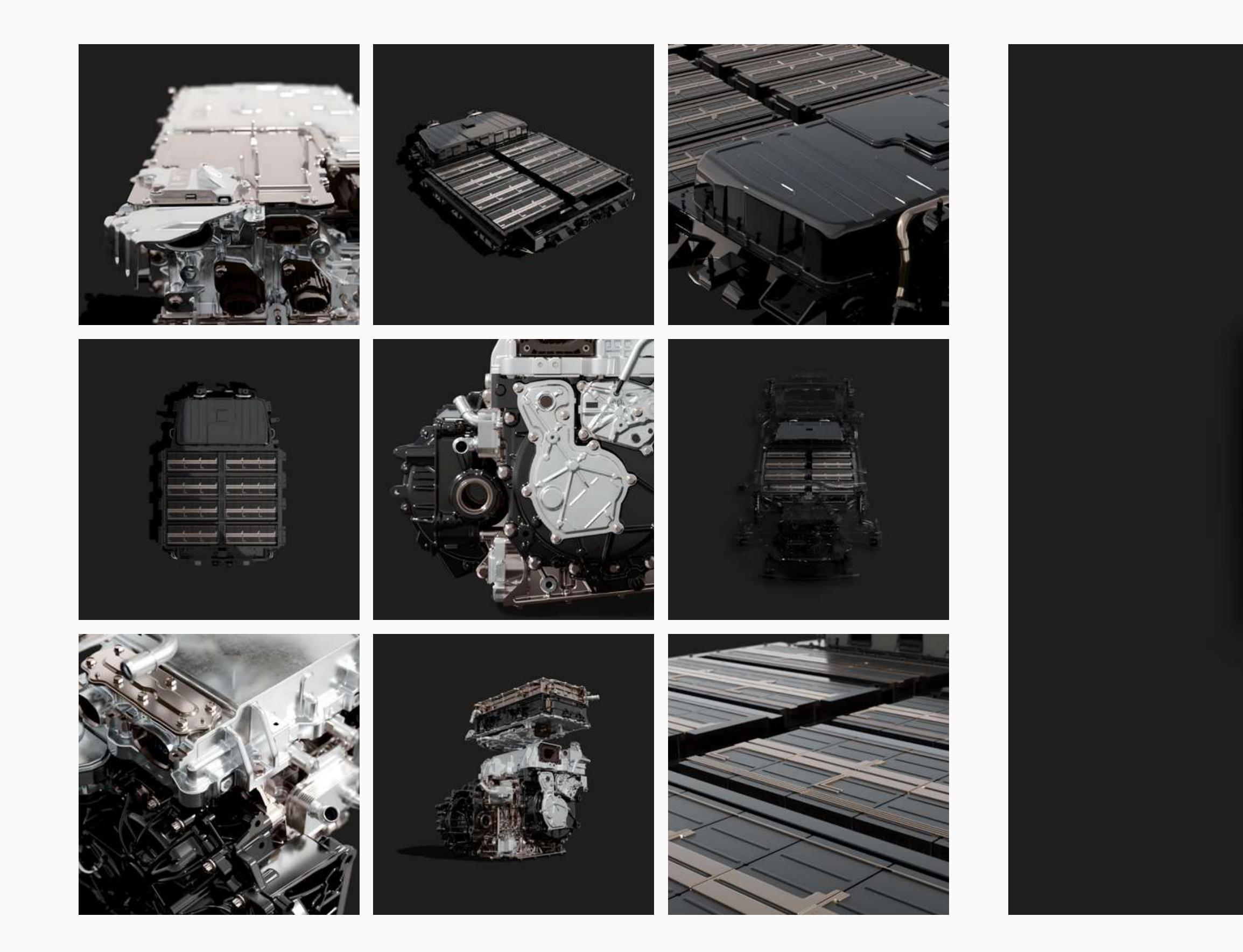

**TECHNICAL** — To illustrate our technical know-how, an imagery has been specifically developed.<br>Sober and elegant, it presents our technical pieces in the tones of our 3 main colors.

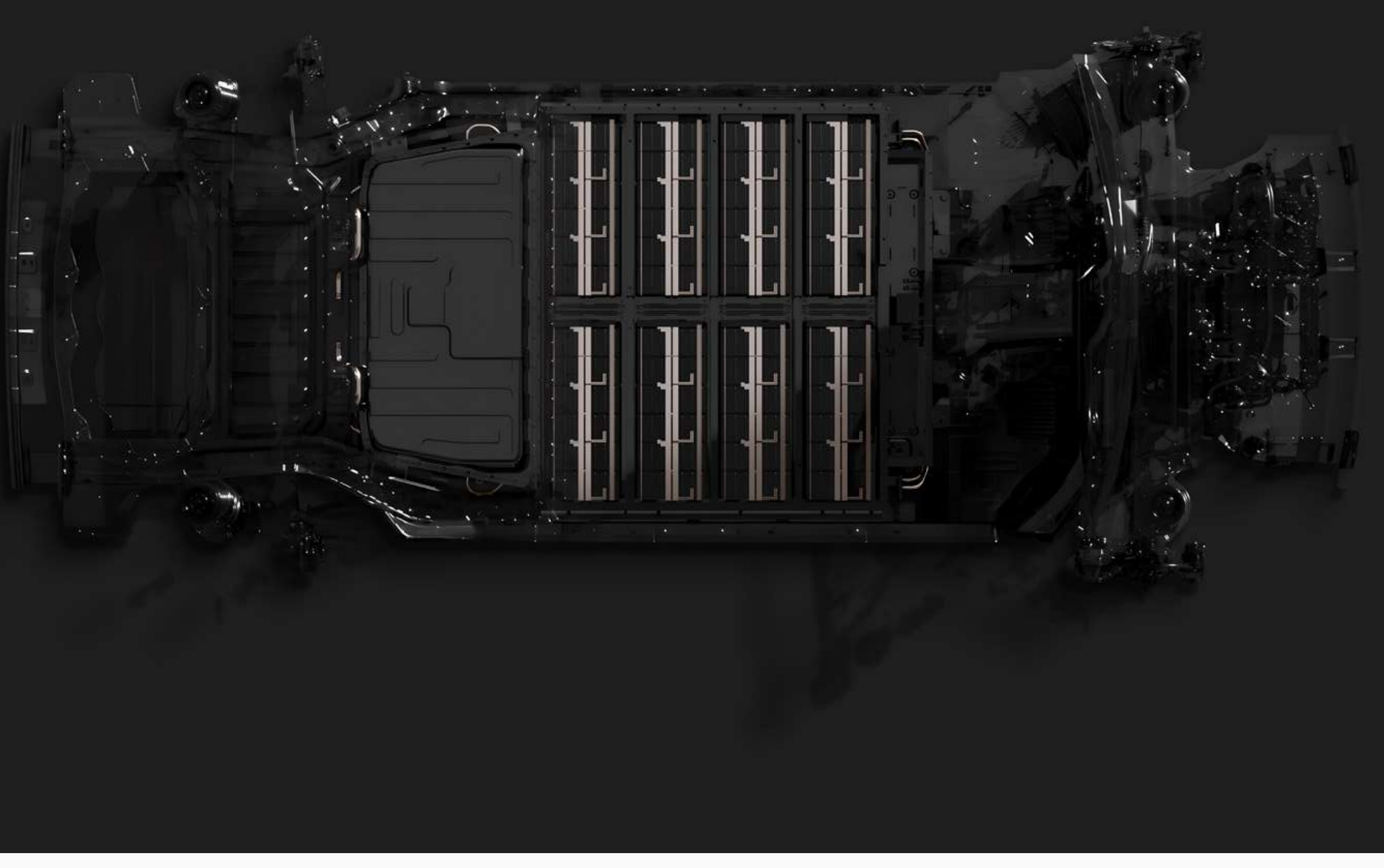

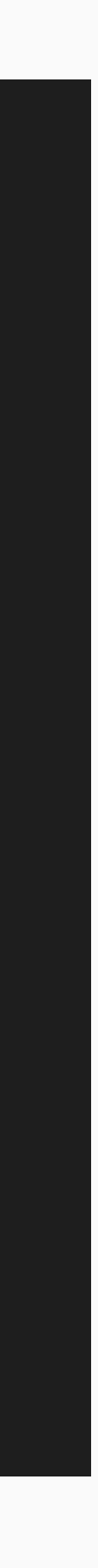

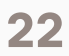

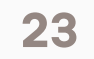

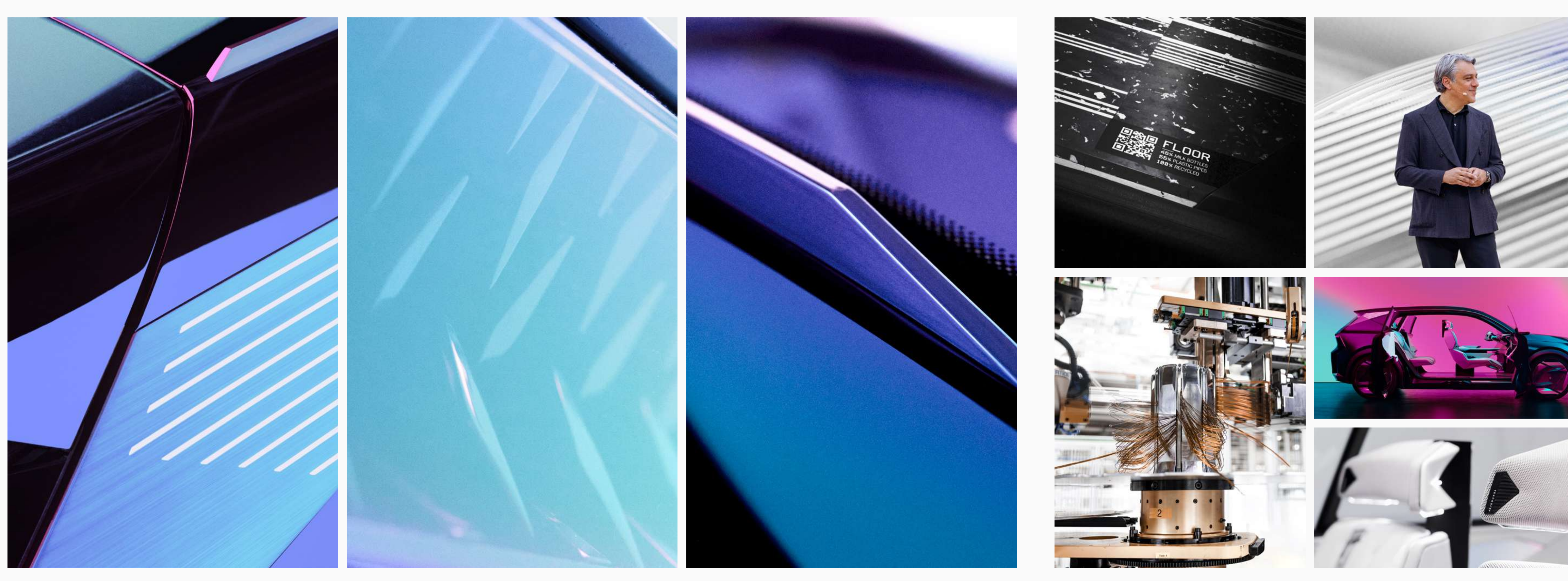

# **IMAGERY**

**02** CORE ELEMENTS

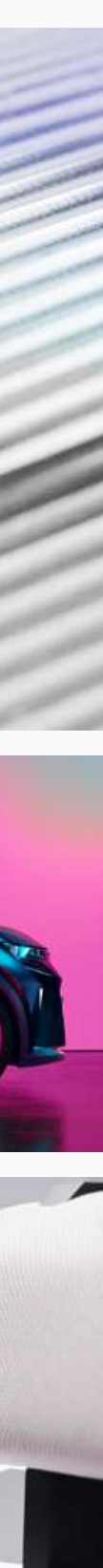

**S O F T WA R E & TECH —** To illustrate technology and software, the imagery is tinted with more contrasting and vivid colors, from our secondary palette.

In essence more abstract than technical iconography, it nevertheless keeps the same spirit of sobriety and purity.

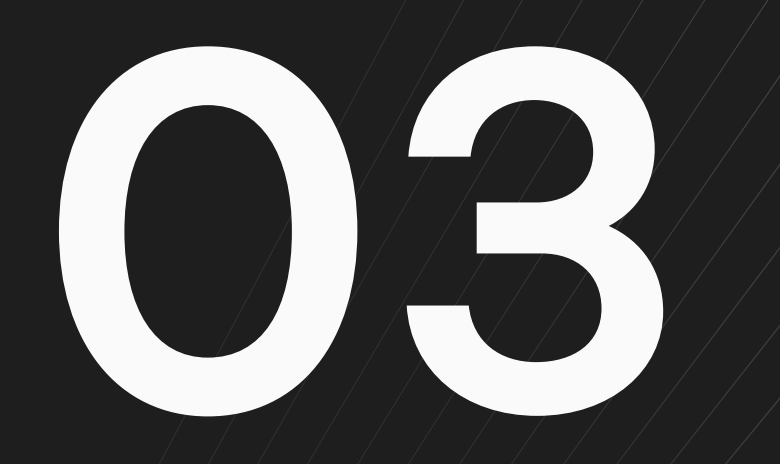

# GRAPHIC SYSTEM

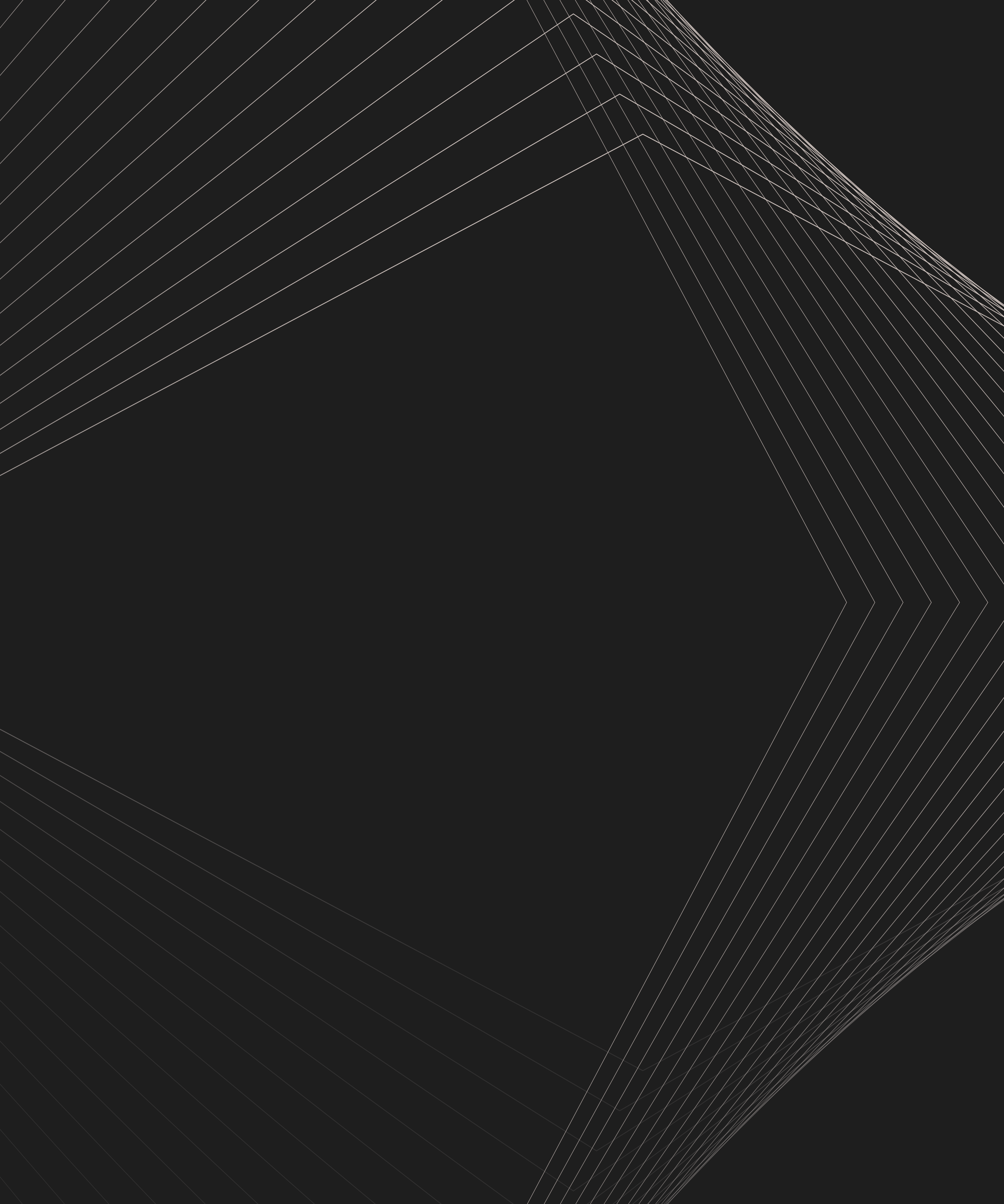

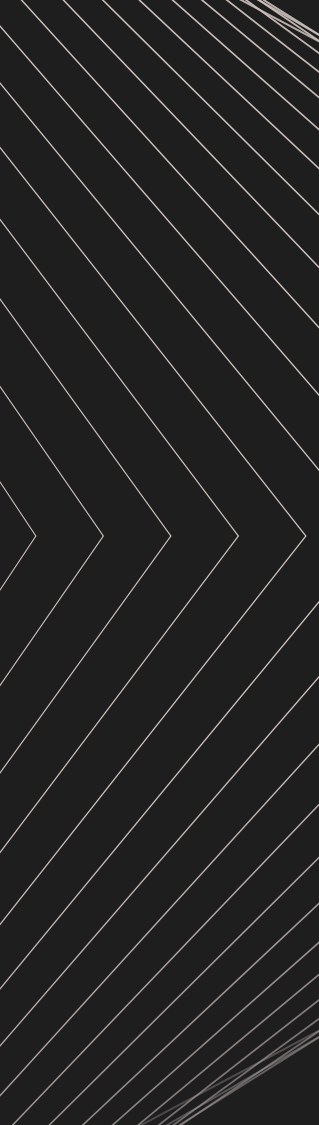

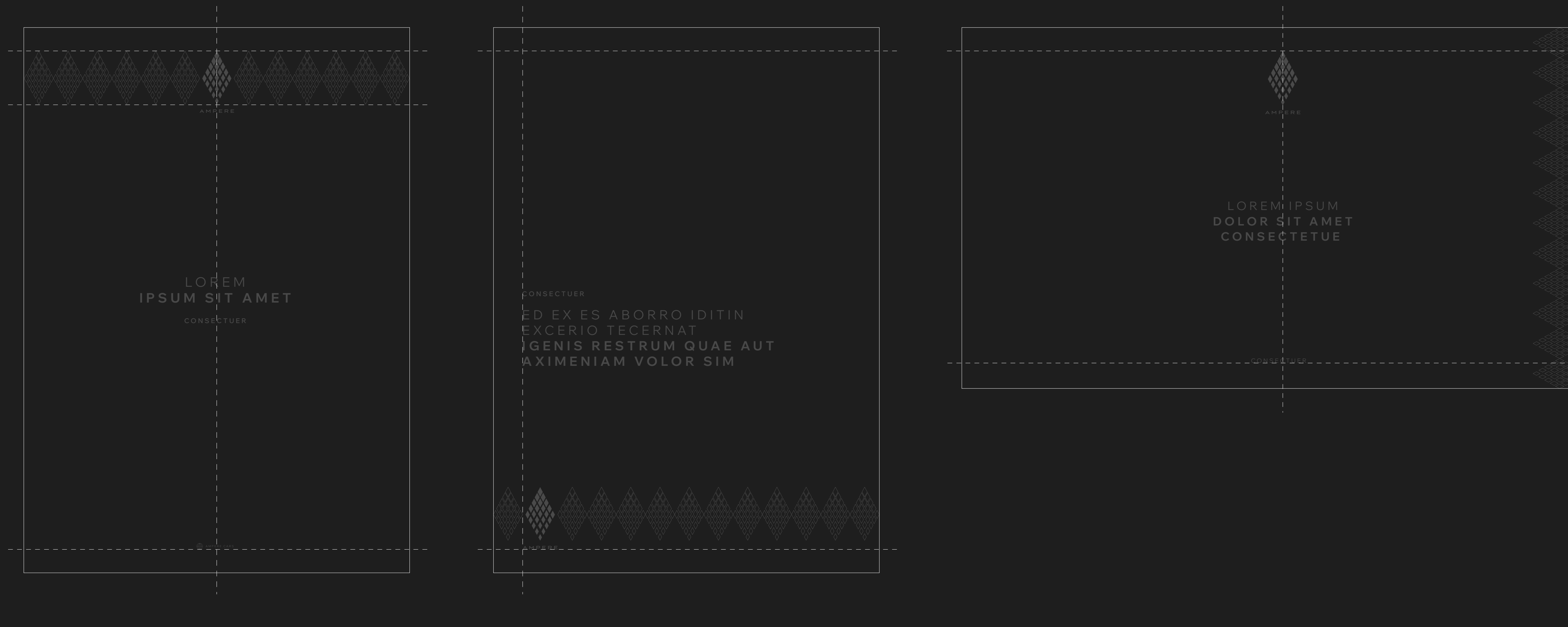

L AYOUT **LOGO POSITION** — Whenever possible, the logo should be placed at the centre of our medias. For some supports, however, it can also live at the bottom left, following the rule illustrated above.

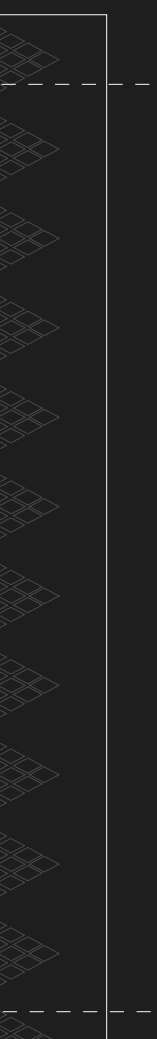

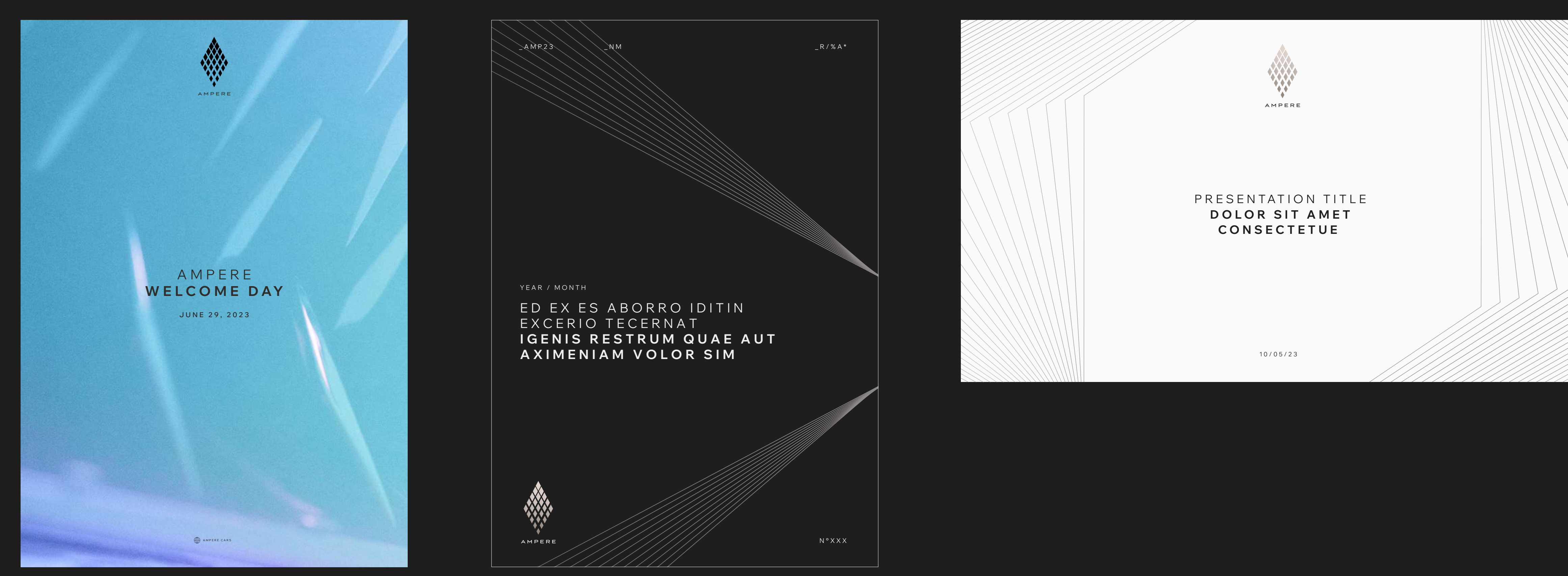

# LAYOUT

USE CASES

## 03 GRAPHIC SYSTEM

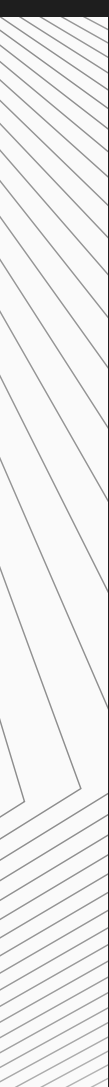

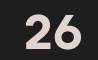

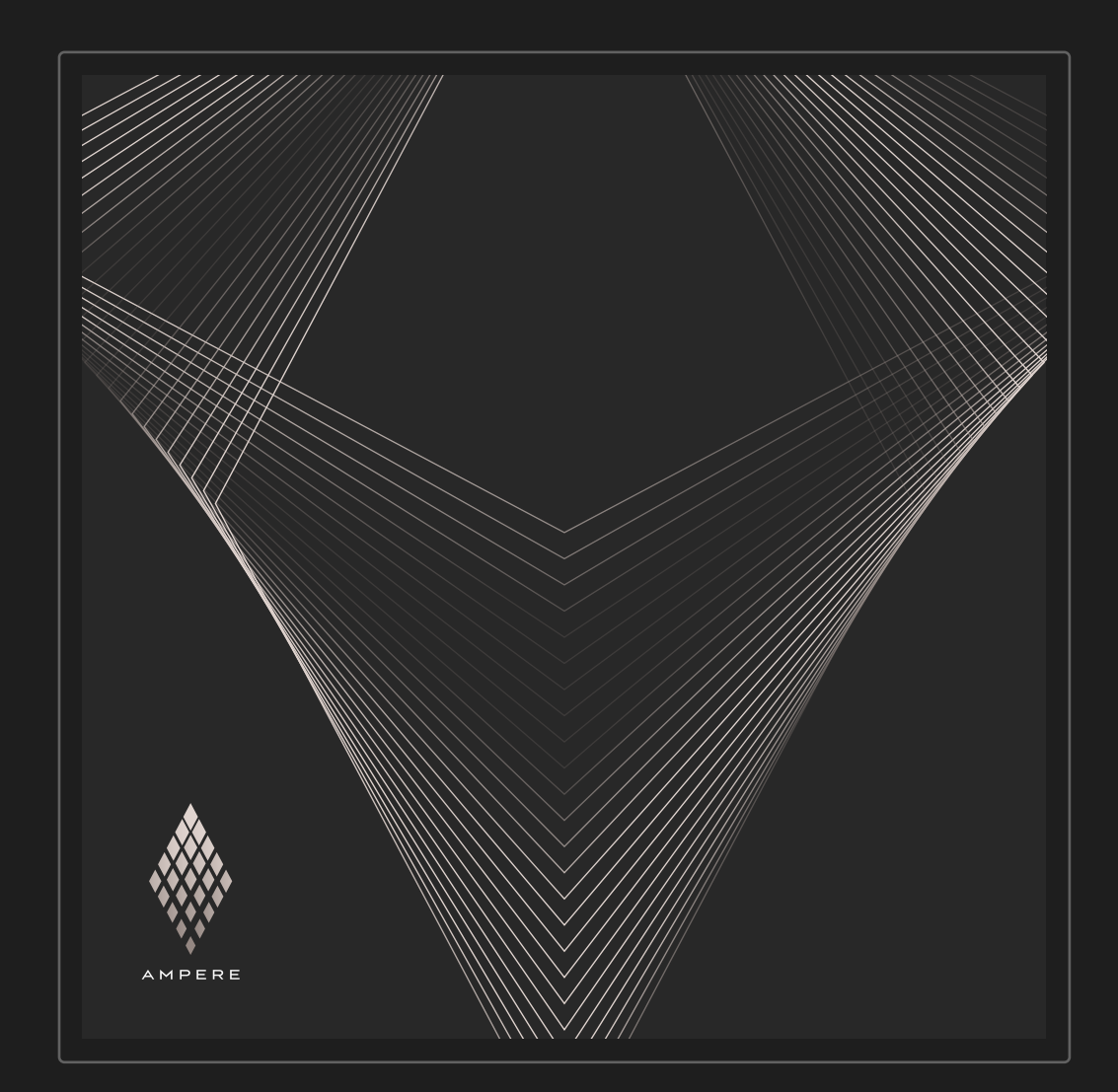

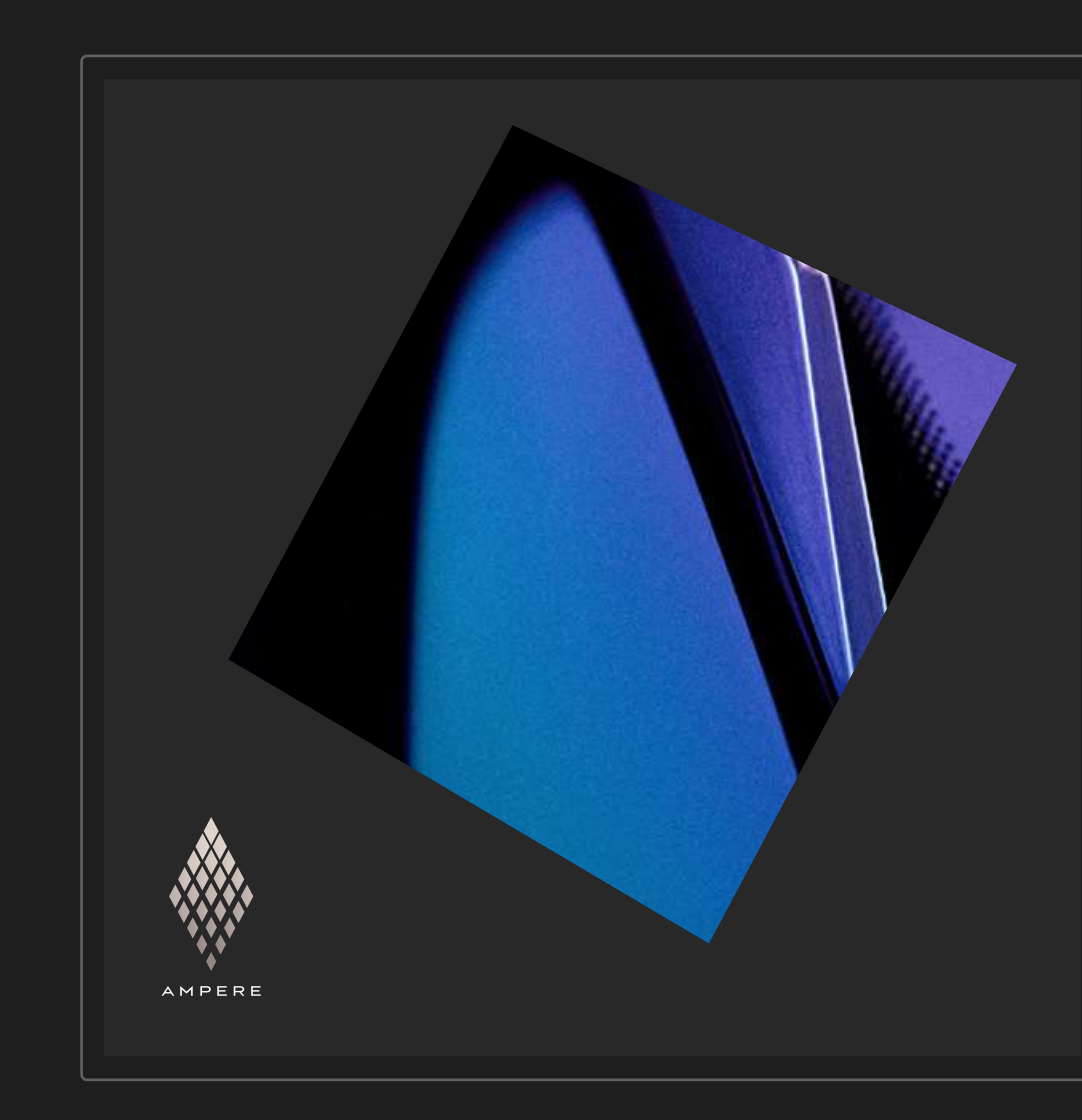

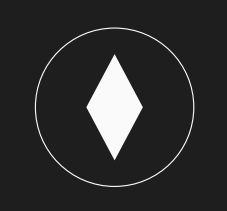

DIAMOND STRINGS

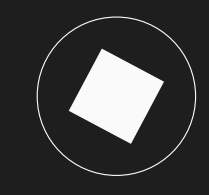

 $28°$   $AXIS$ 

# DESIGN

03 GRAPHIC SYSTEM

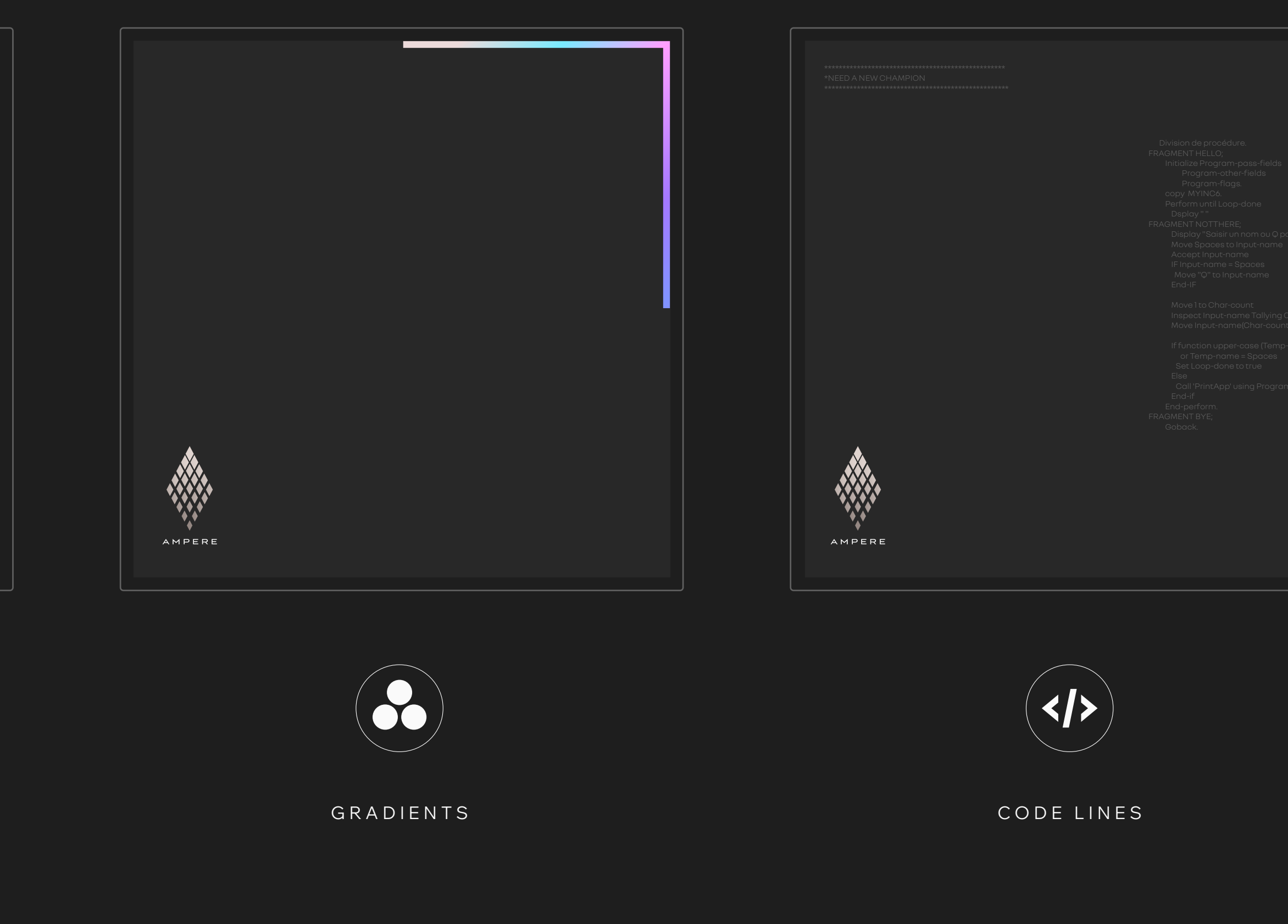

INGREDIENTS  $-$  The graphic system is based on its main ingredients, previously presented.

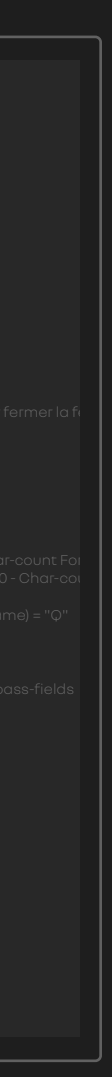

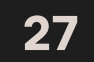

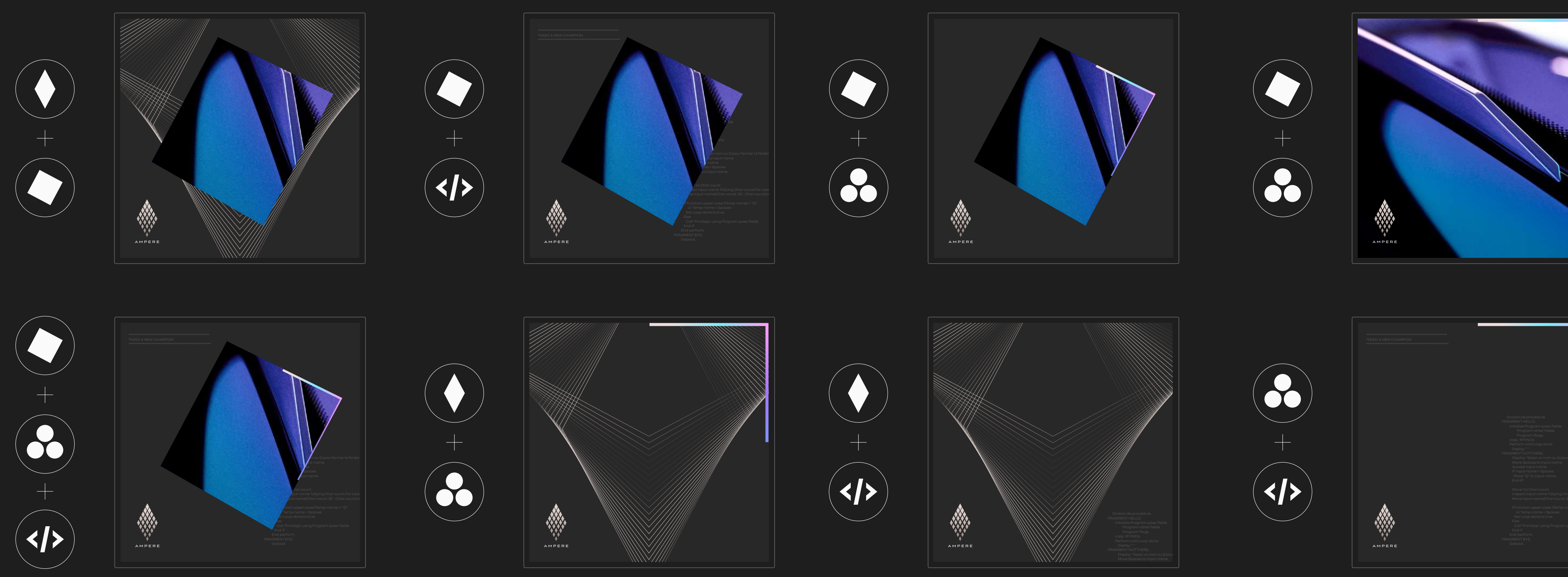

# DESIGN

COMBINATION — If they can be used in a stand-alone mode, ingredients may also<br>sometimes be associated, following the only combination proposals presented above.

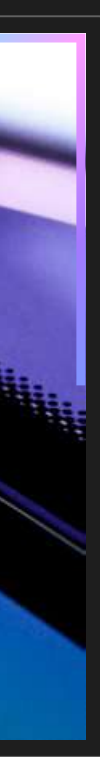

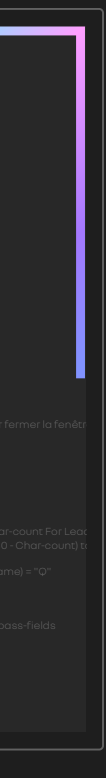

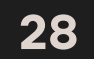

# $\leq$  APPLICATIONS

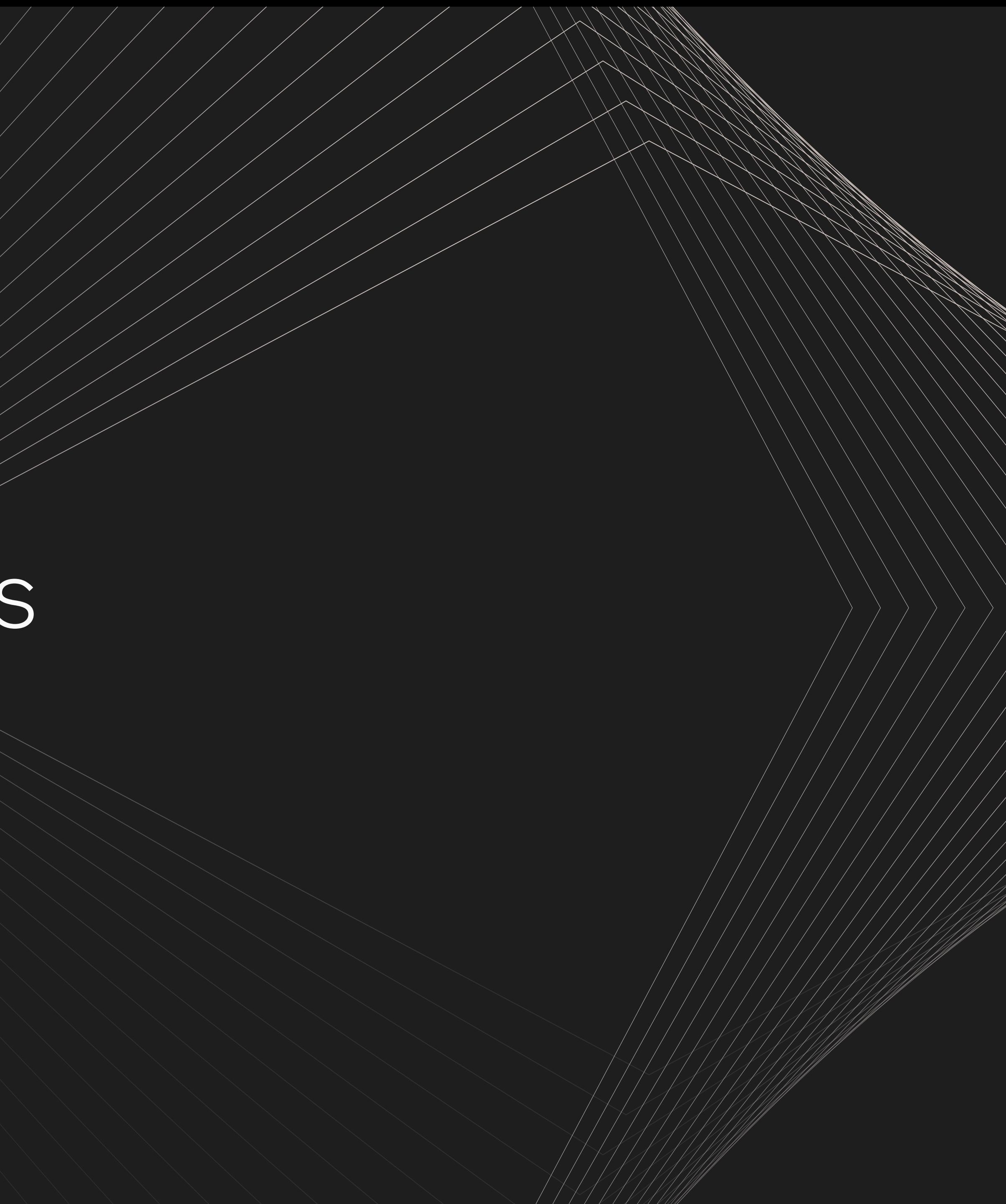

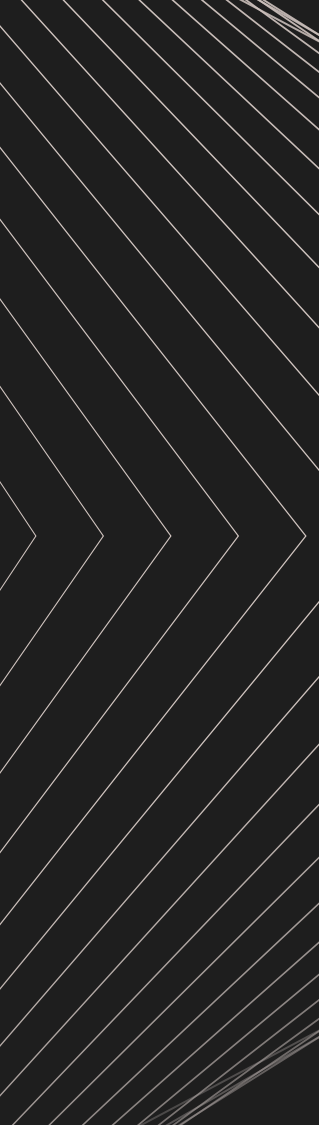

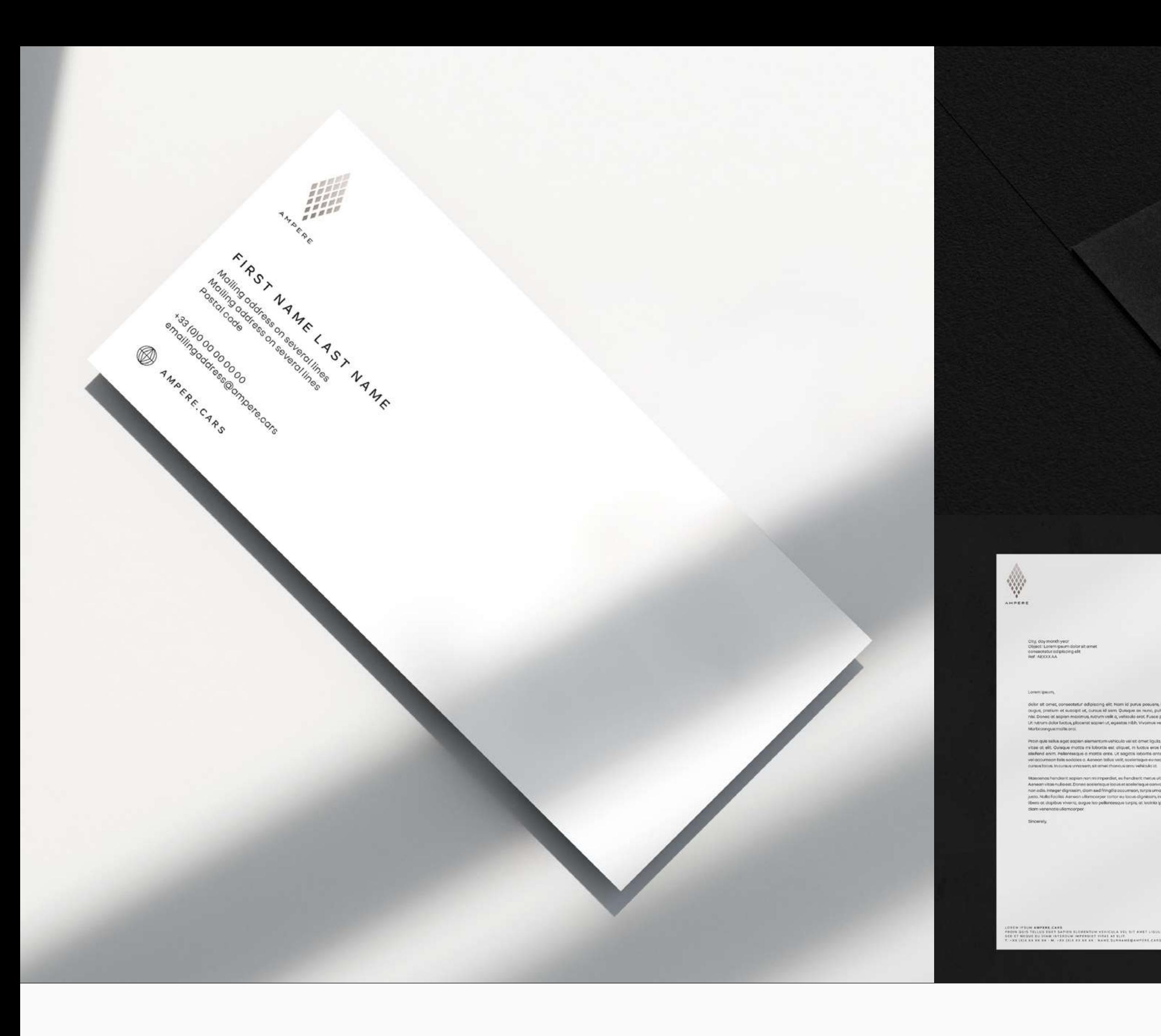

# CORPORATE

04 APPLICATIONS

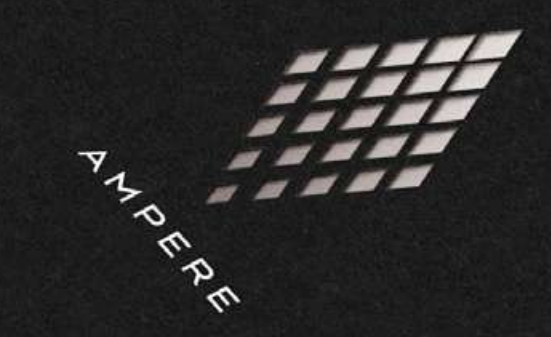

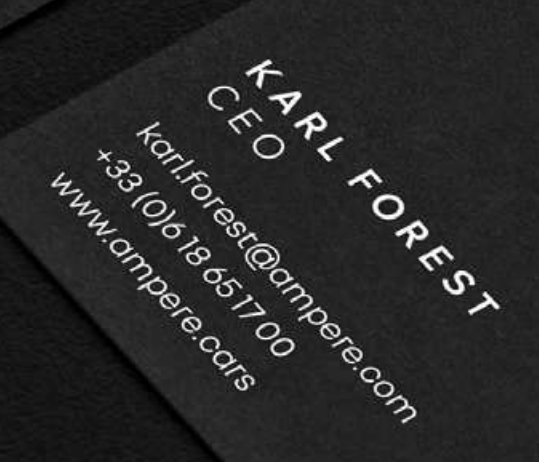

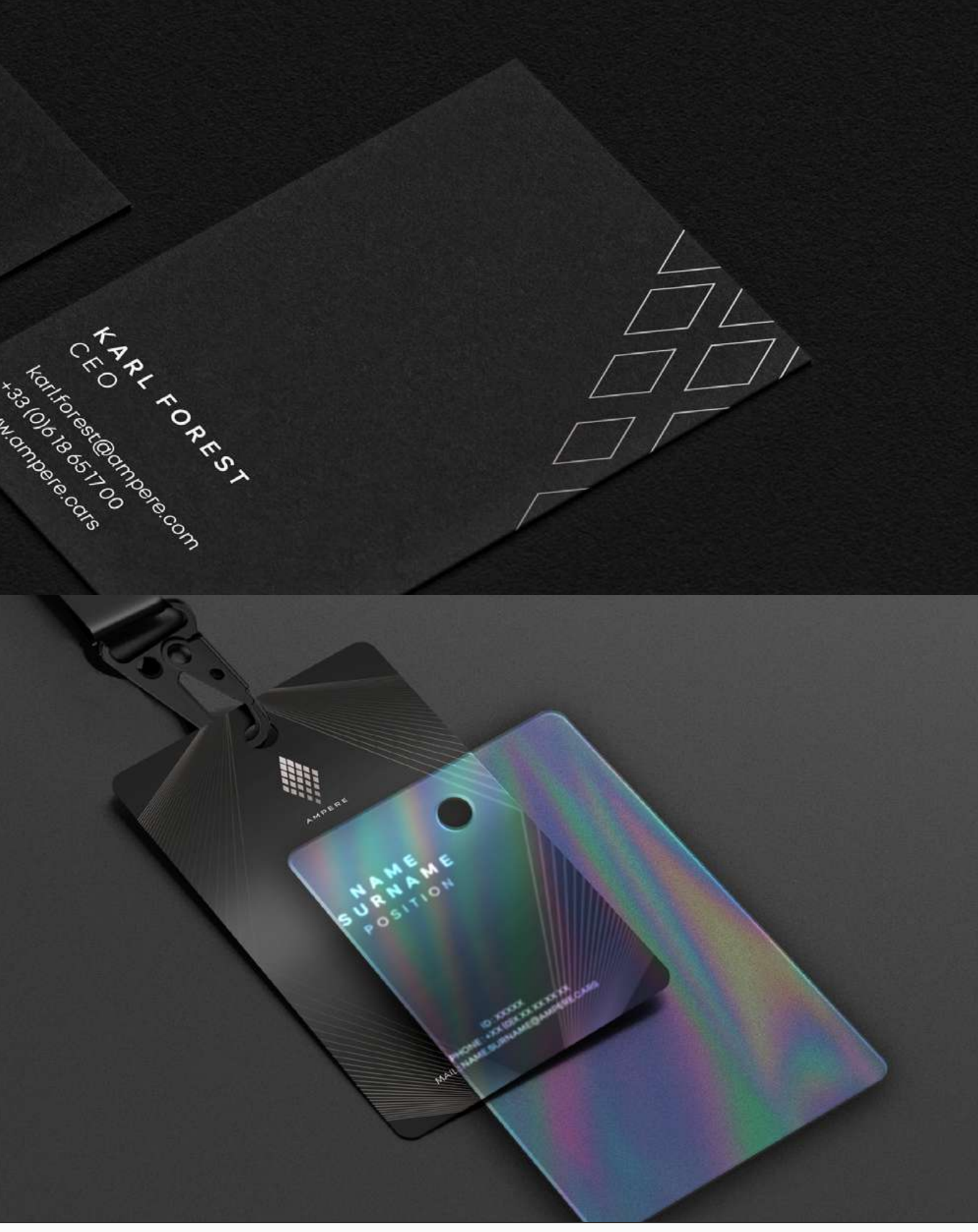

Name III,RHAME<br>Addition<br>Postal code, City

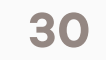

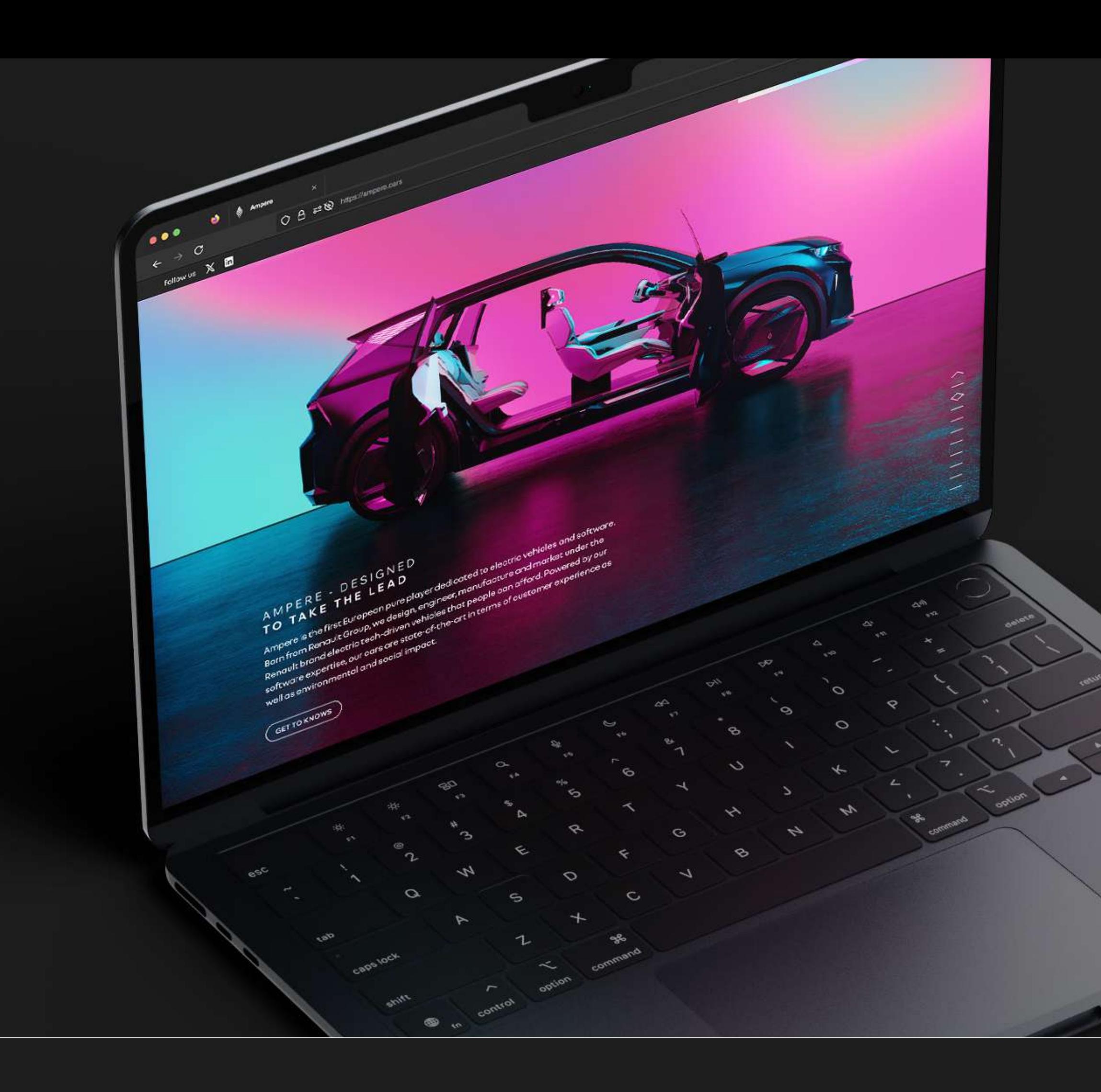

## WEB

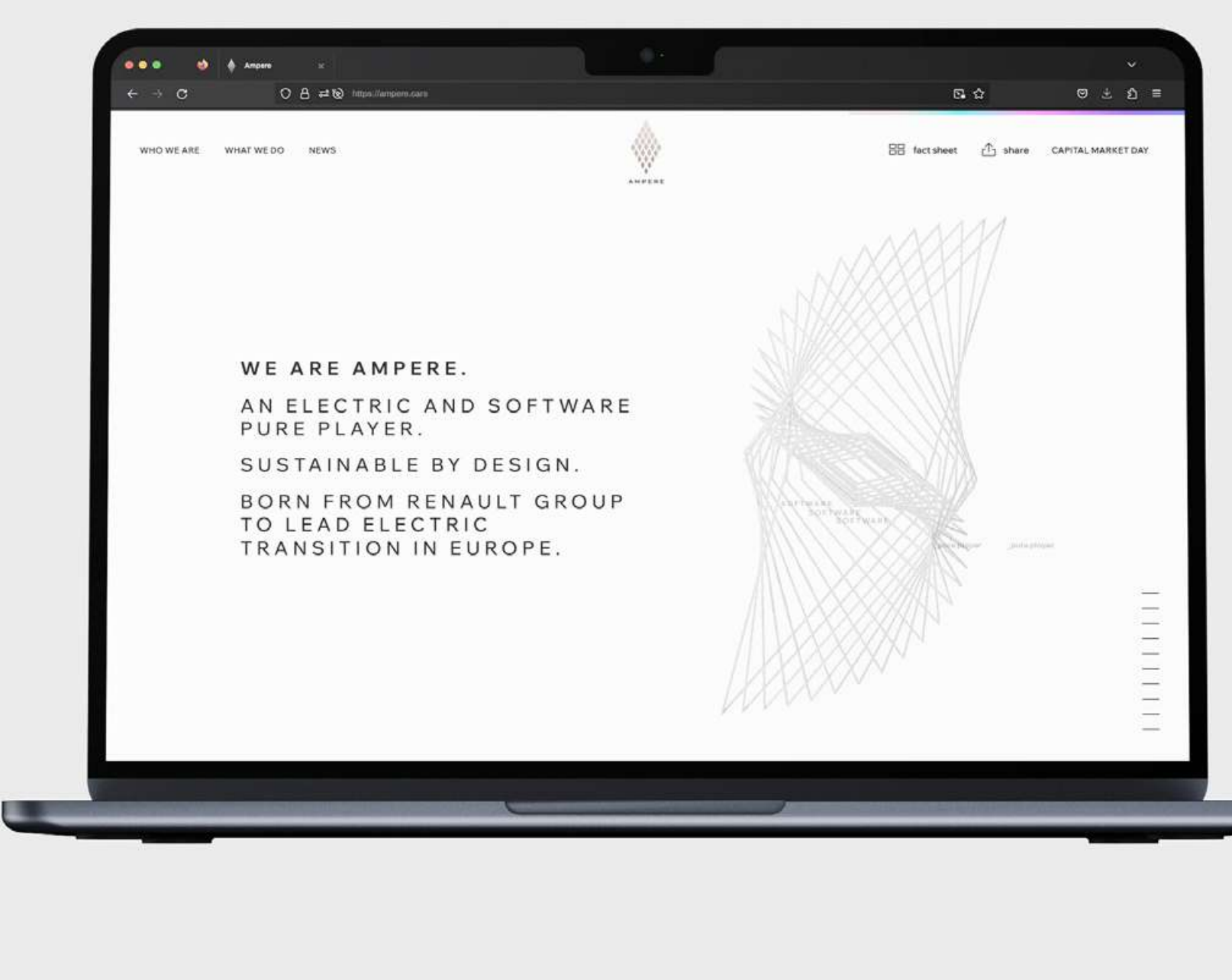

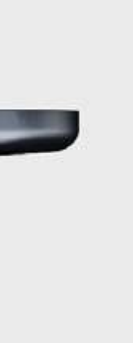

31

**32**

**04** A P P L I C A T I O N S

# **P R I N T/ P R E S S**

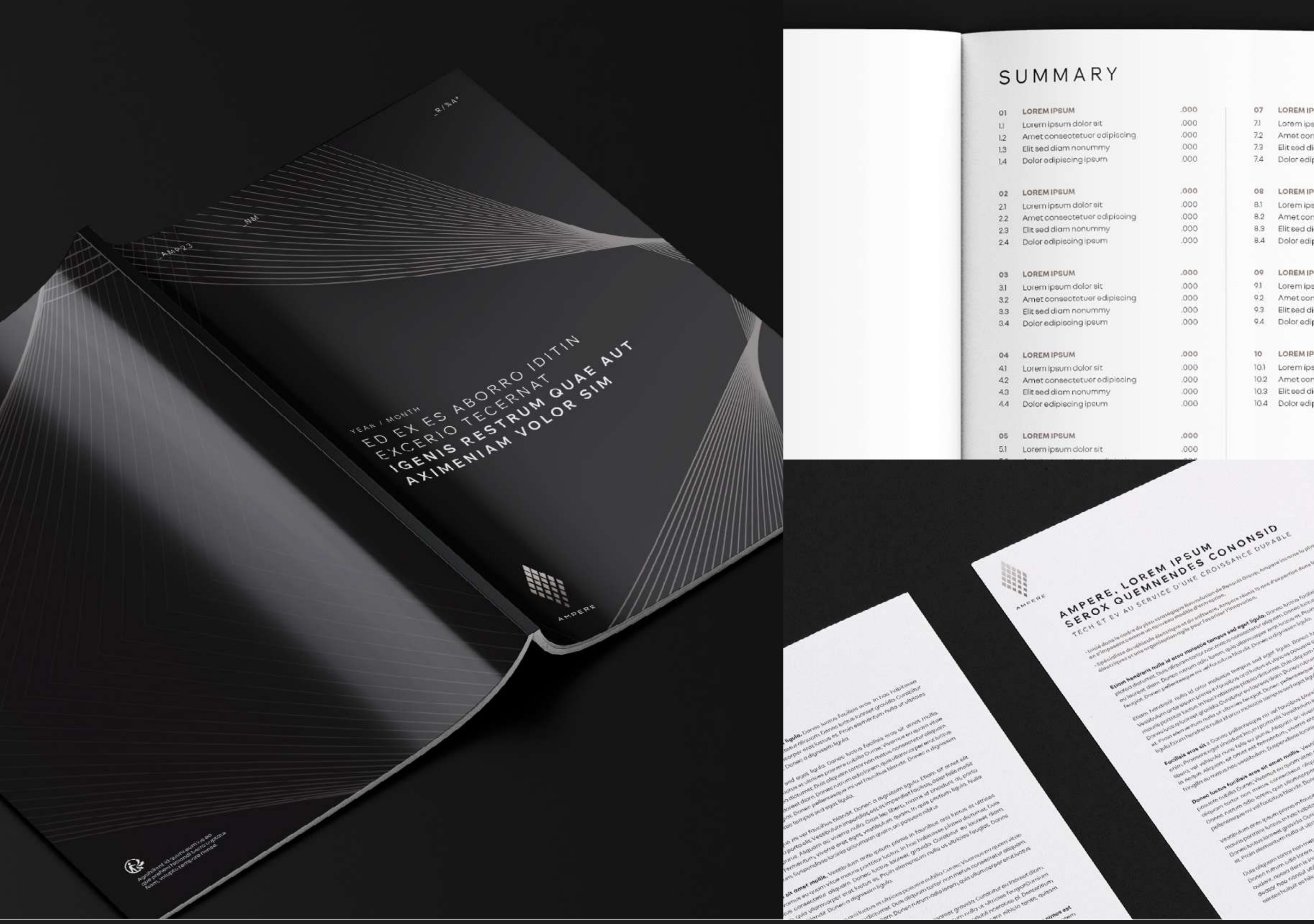

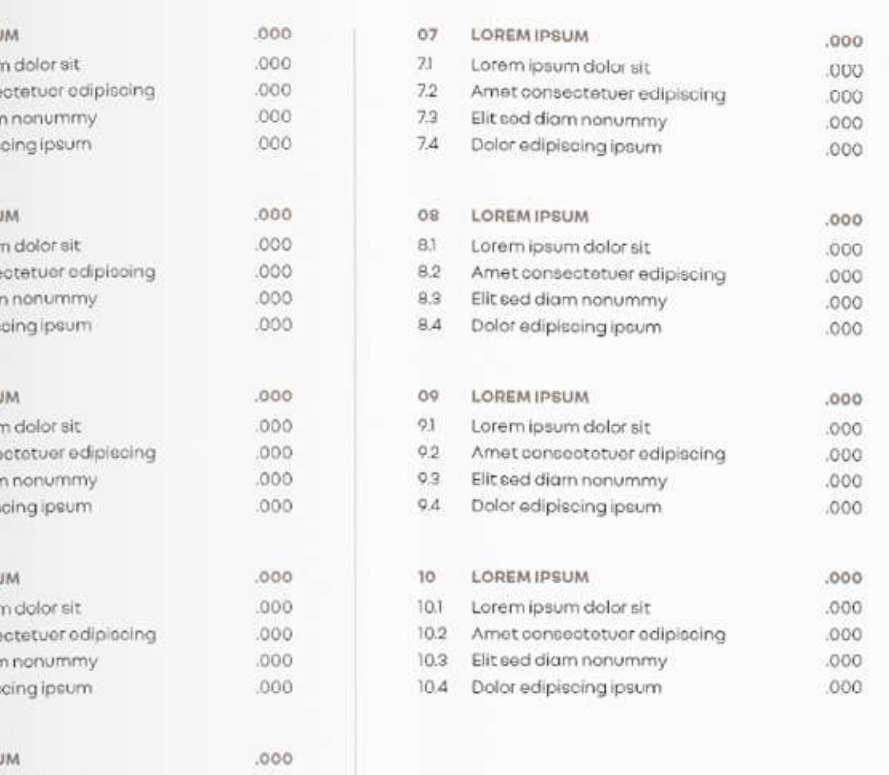

 $,000$ 

LOREM IPSUM<br>DOLOR SIT<br>CONSECTUER

AMPERE

 $AMP23$ 

 $R/8A^*$ 

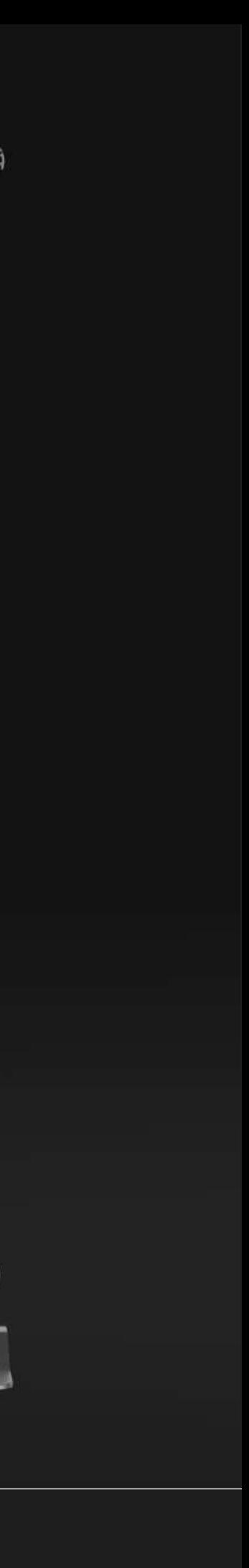

**04** A P P L I C AT I O N S **33**

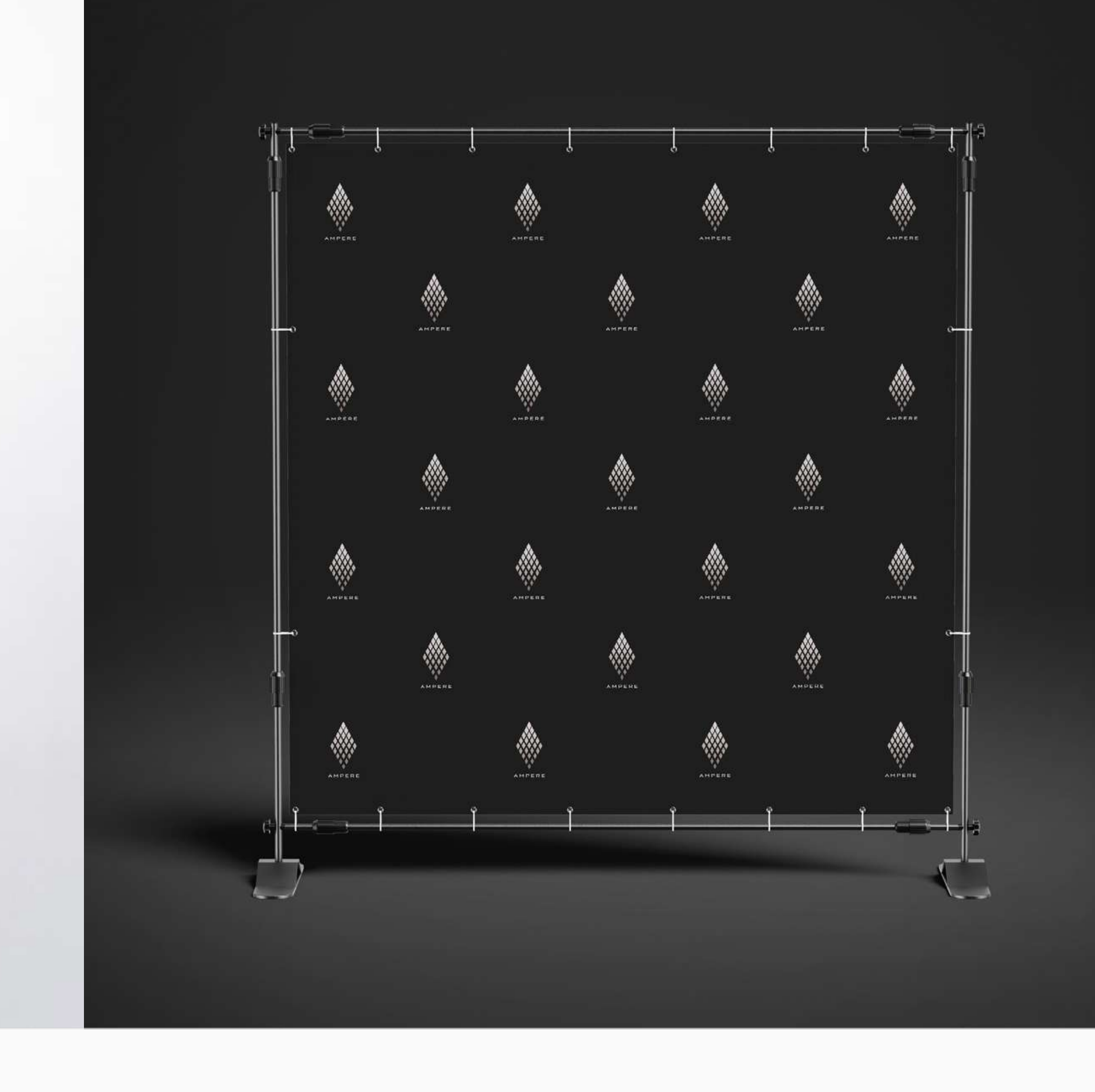

AMPERE

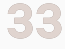

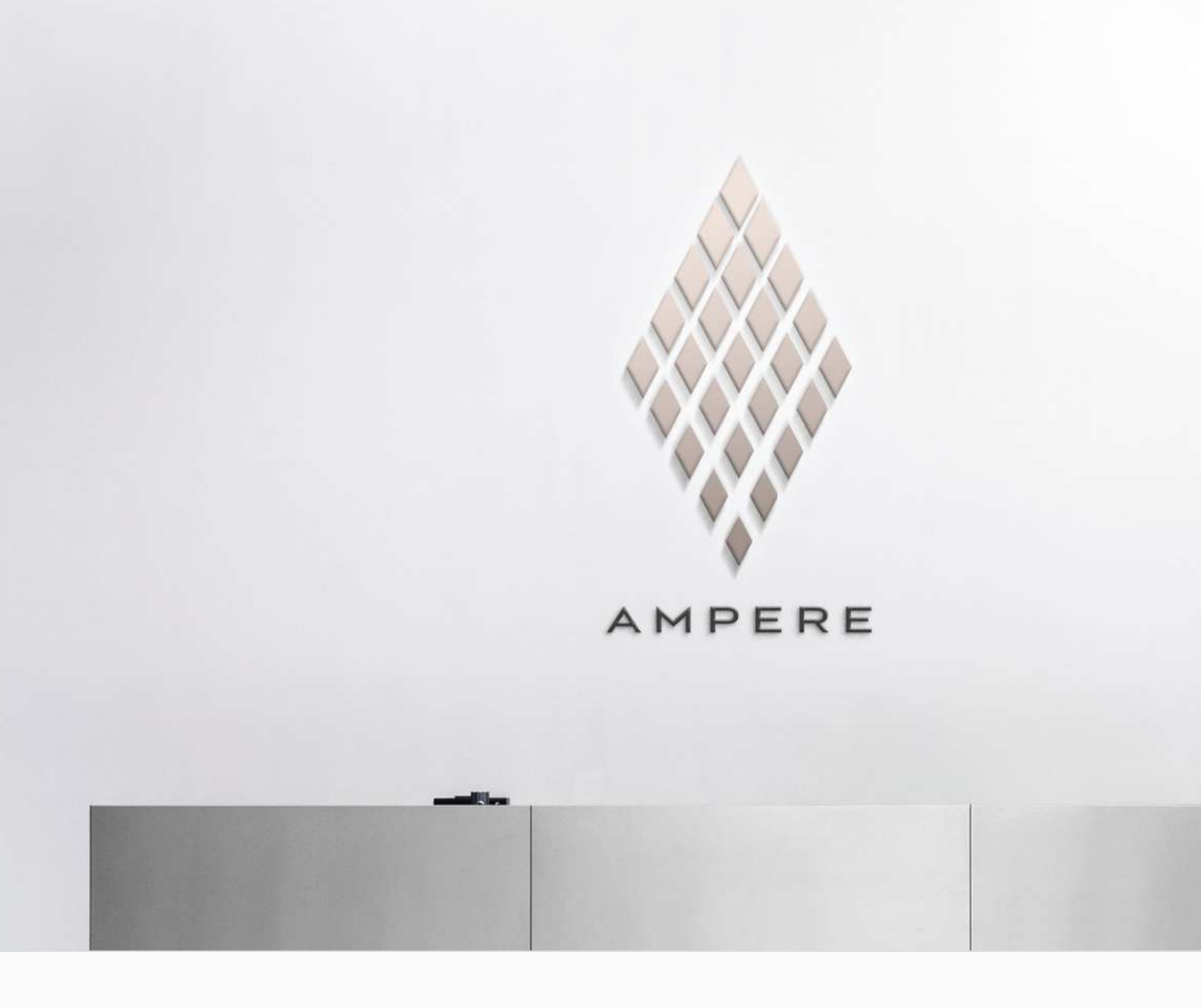

# **SIGNAGE**

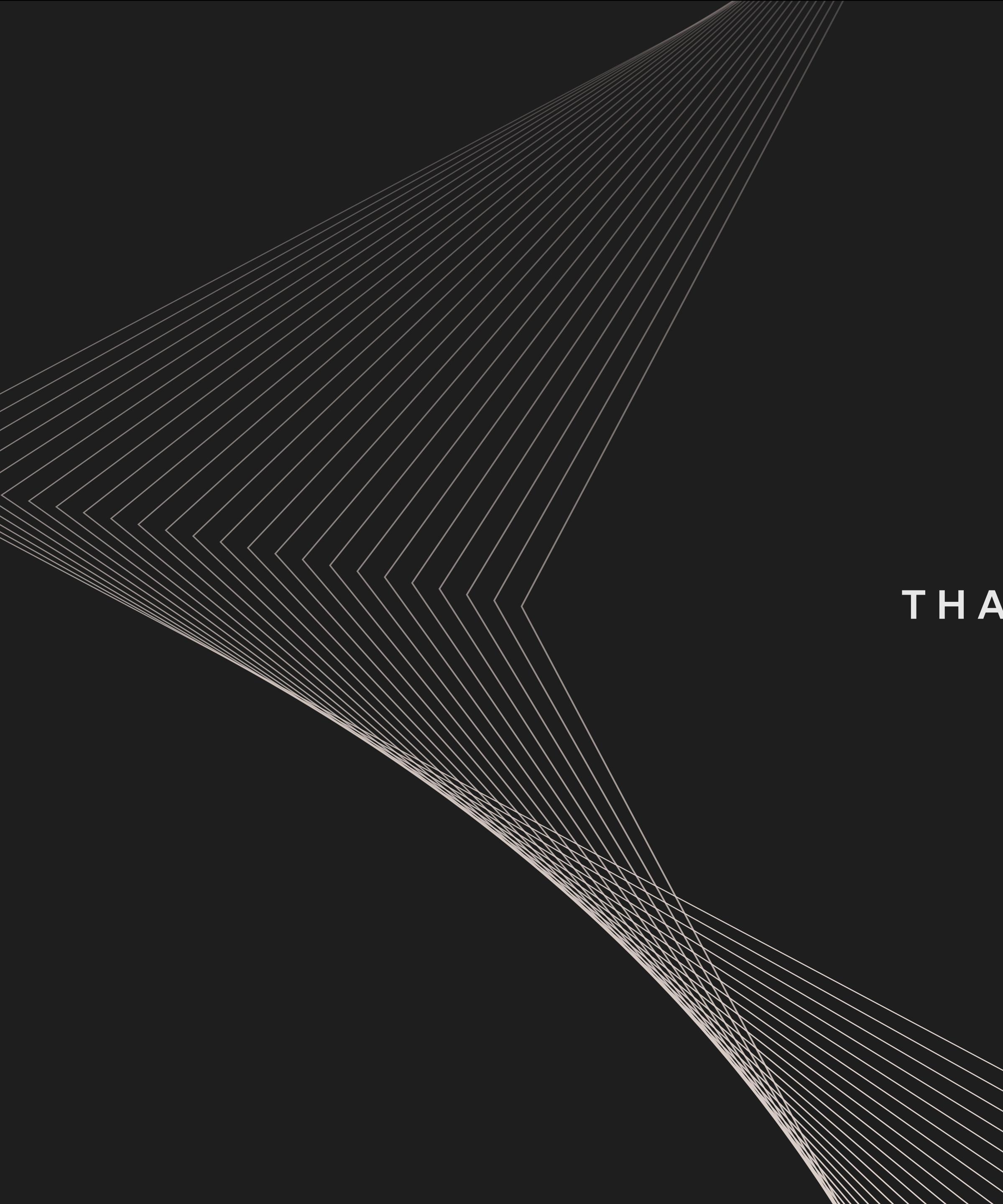

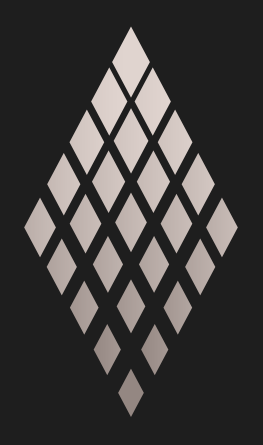

AMPERE

# **THANK YOU**